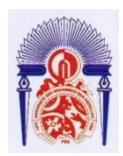

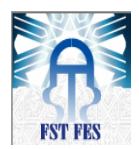

Université Sidi Mohamed Ben Abdellah Faculté des Sciences et Techniques de Fès Département de Génie Industriel

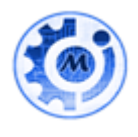

Mémoire de Projet de fin d'étude

Préparé par

# **NOM Prénom : Sennhaji Rhazi Hamza**

Pour l'obtention du diplôme d'Ingénieur d'Etat

Spécialité : Ingénierie en Mécatronique

Intitulé

Sujet : Développement d'une application informatique de suivi et de synthèse du Service Approvisionnement et gestion de stock

Lieu :Groupe OCP Benguerir Réf : ? /IMT15

Soutenu le .. Juin 2015 devant le jury :

- Pr …..(MR RJEB) - Mr. ……( EL. AMRANI) - Pr ……..(Mme TAJRI) - Pr. ……..(Mr GADI)

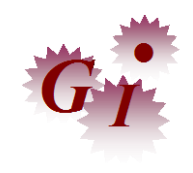

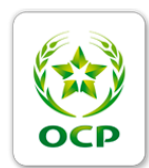

Ce Travail présent n'aurait pas pu être réalisé sans l'aide morale et effective de certaines personnes et je tiens par ce petit mot à remercier toute personne qui m'a aidé de près ou de loin de à le réaliser, pour citer quelque noms dans l'entreprise je remercierais mr Mounir pour sa disponibilité , Mr Abderrahmane pour ces explications et Mr Sahsah pour son humour qui rendait le séjour plus agréable ensuite je tiens à remercier mes chers parents, mon cher frère jumeau et mes amis qui ont suivi mon évolution à coup d'entretien téléphonique je cite imane genenoun , zineb gouiza , hamza berrada et yassine zrari

# **Dédicace**

Une grande partie du Travail que l'on réalise Nous le faisons pour les gens que Nous chérissons ou que Nous avons chéri, c'est même cette énergie qui ressort de nos relations qui nous guide dans la vie c'est pour cela que je voudrais dédier ce travail à ces personnes , je cite d'abord mes parents, mon très cher frère jumeau ,mon professeur encadrant  $\widetilde{\mathcal{M}}$ r  $\mathcal{R}$ jeb , Sarah Kenza Benthami ,Imane Guenoun , Zineb Gouiza , Zrari Yassine et Berrada hamza et aussi toute autre personne qui m'a encouragé suivi et conseillé

# Sommaire

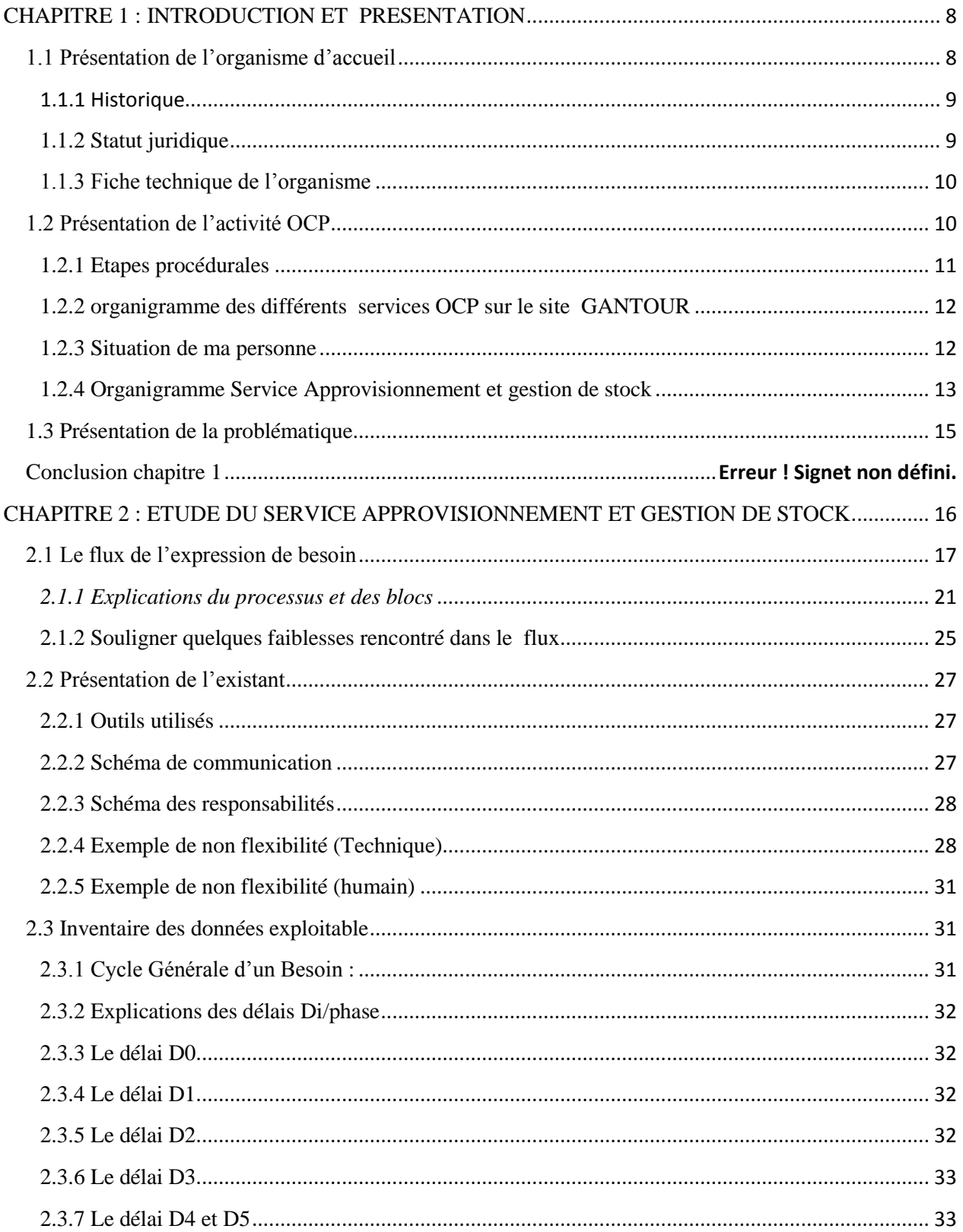

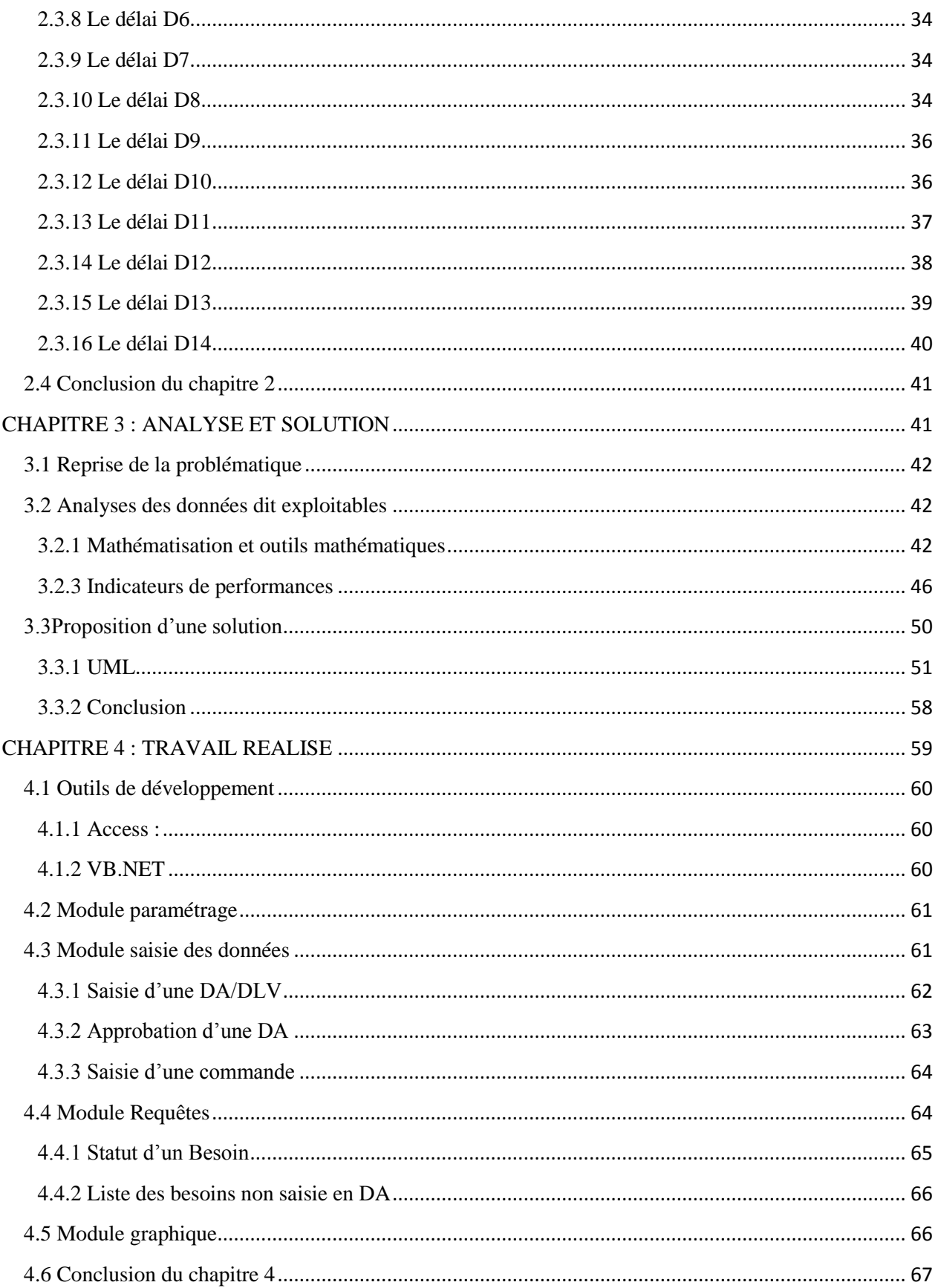

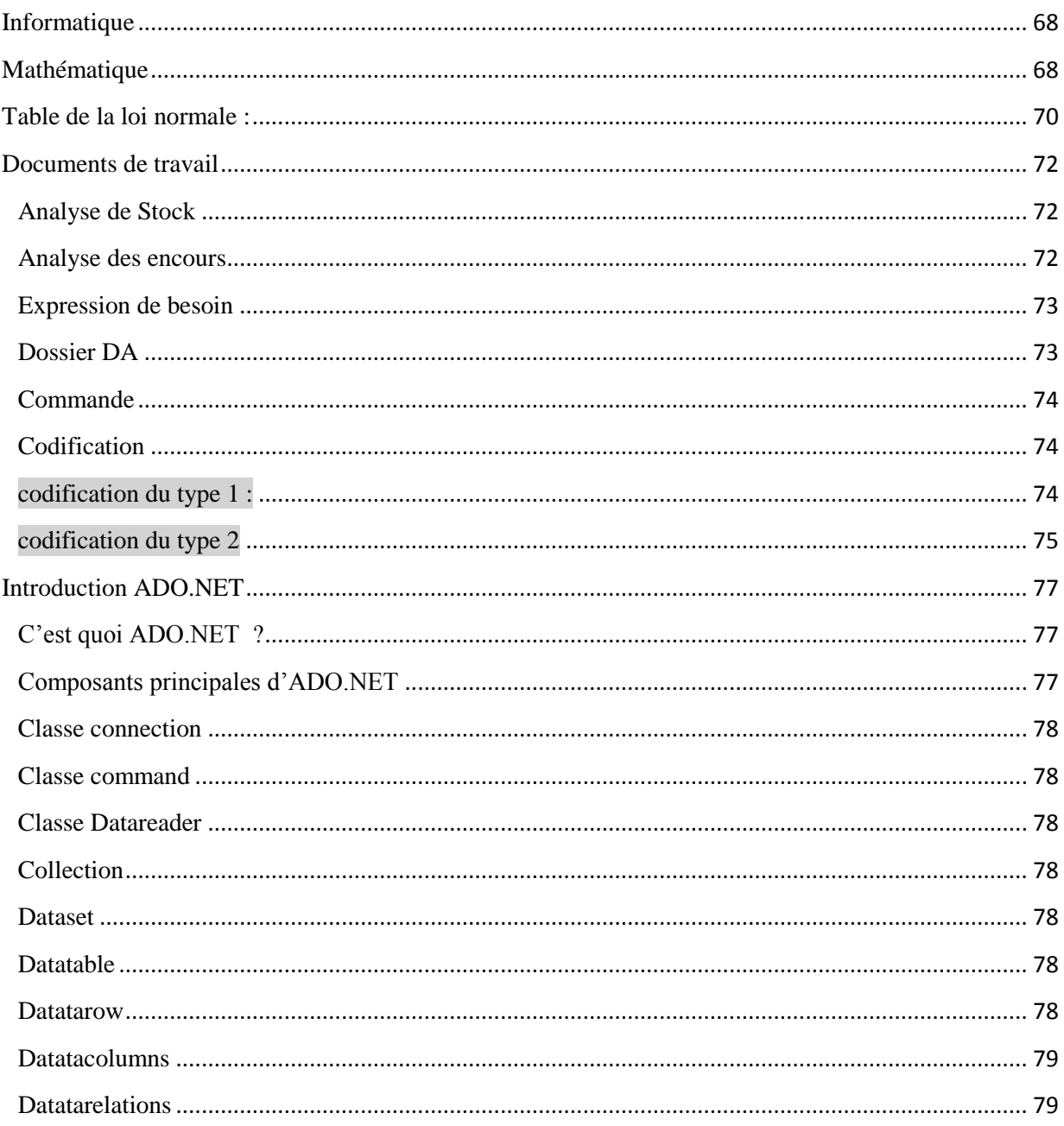

# Liste des Figures

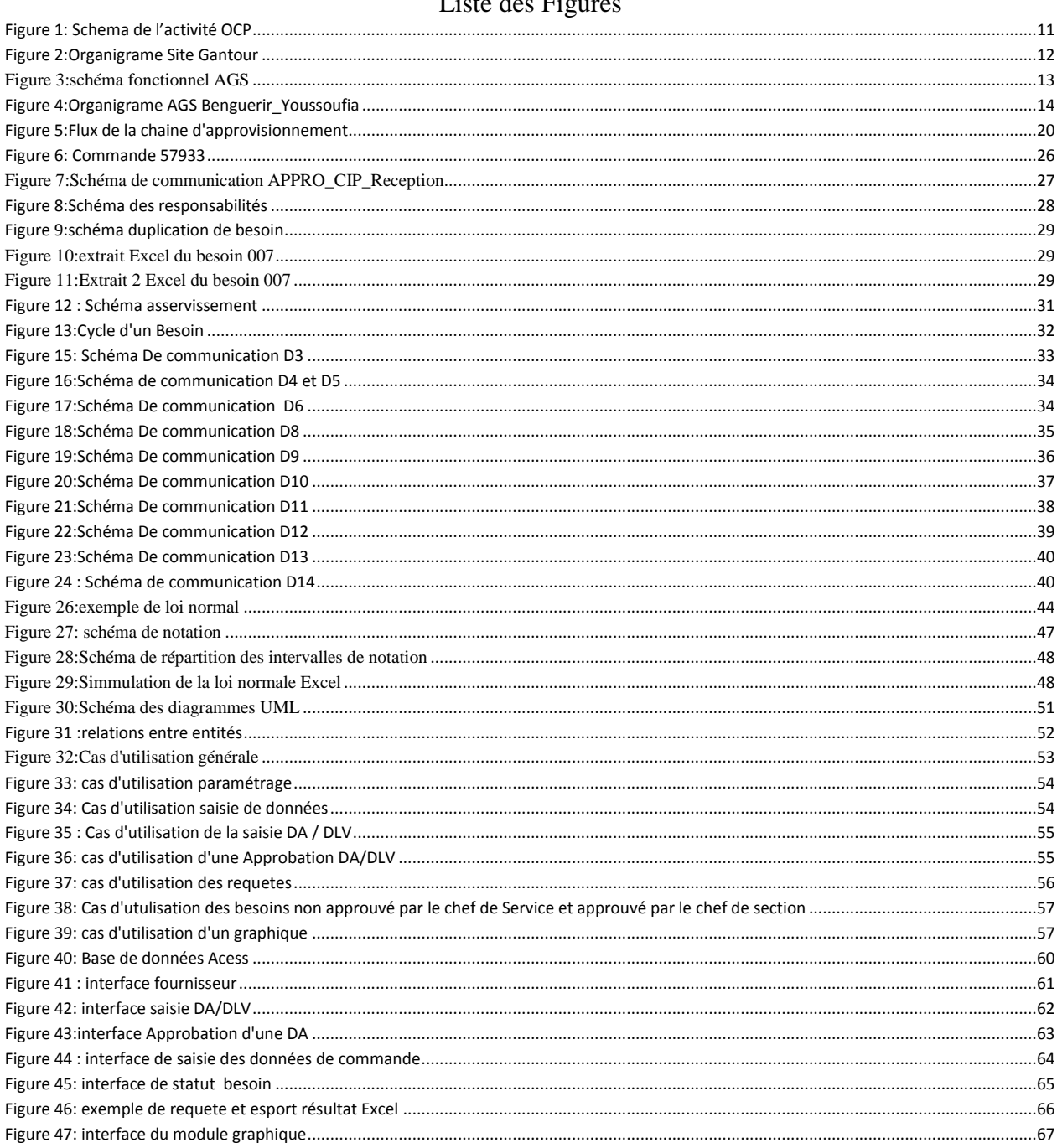

# Introduction générale

Aujourd'hui toute grande entreprise qui se respecte a pour impératif de disposer d'un service approvisionnement et gestion de stock qui approvisionne les autres services en consommable, matière premières et pièces de rechanges ou autre, cependant ce service a beaucoup de contraintes il doit à la fois satisfaire dans les plus bref délais, les besoins jugés nécessaires par les autres services et veiller à garder un stock convenable pour réduire au maximum les couts de l'entreprise.

Une mauvaise performance de ce service a des retombés économiques conséquentes, d'où l'intérêt d'avoir un système d'évaluation et de suivi de performance du service approvisionnement et gestion de stock et c'est exactement ce qui fera l'objet de notre travail.

-Dans un premier temps nous présenterons l'organisme sans oublier d'introduire la problématique -Dans un 2ème temps Nous étudierons cette problématique et nous ferons une extraction des données exploitables.

-Dans un 3ème temps Nous ferons une analyse de ces données, Nous essaierons de les modéliser. -Dans un 4ème temps Nous essaierons de développer une application qui répond à la problématique et finalement nous finirons par une conclusion.

# <span id="page-8-0"></span> **CHAPITRE 1 : PRESENTATION DU GROUP OCP**

Ce chapitre a pour objectif d'introduire l'organisme d'accueil, d'expliquer son activité, de mettre la lumière sur sa structure organisationnelle et finalement de présenter la problématique

### <span id="page-8-1"></span>**1.1 Présentation de l'organisme d'accueil**

Cette partie a pour but de présenter l'entreprise par son historique, son statut juridique et sa fiche technique

### <span id="page-9-0"></span>**1.1.1 Historique**

L'Office Chérifien des Phosphates (*OCP*), fondé le 7 août 1920 au Maroc et transformé en 2008 en une société anonyme (*OCP SA*), est l'un des principaux exportateurs de [phosphate](http://fr.wikipedia.org/wiki/Phosphate) brut, d'acide phosphorique et d'[engrais](http://fr.wikipedia.org/wiki/Engrais) phosphatés dans le monde.

Le groupe OCP compte près de 20 000 collaborateurs implantés principalement au Maroc sur 4 sites miniers et 2 complexes chimiques, ainsi que sur d'autres sites internationaux. En 2011, son chiffre d'affaires s'élevait à 5 milliards d'euros.

### *1.1.1.1Développement industriel*

La production a progressivement augmenté pour atteindre 5 millions de tonnes en [1954.](http://fr.wikipedia.org/wiki/1954) Depuis, la production a continué à se développer dépassant le seuil de 10 millions en [1964](http://fr.wikipedia.org/wiki/1964) et de 20 millions de tonnes en [1979](http://fr.wikipedia.org/wiki/1979)

Entre [1951](http://fr.wikipedia.org/wiki/1951) et [1961,](http://fr.wikipedia.org/wiki/1961) les installations de séchage et de calcination se développent dans les régions de Khouribga et Youssoufia. Afin de poursuivre sa croissance et de gagner de nouveaux marchés à l'échelle internationale, l'OCP crée en [1965](http://fr.wikipedia.org/wiki/1965) la société Maroc Chimie, chargée de la production de différents produits dérivés du phosphate grâce à une usine construite à [Safi.](http://fr.wikipedia.org/wiki/Safi) Les premières exportations de produits dérivés du phosphate démarrent la même année.

### *1.1.1.2 Création du groupe OCP*

En [1975,](http://fr.wikipedia.org/wiki/1975) l'Office Chérifien des Phosphates devient le Groupe OCP.

Durant les années suivantes, le Groupe OCP investit dans la création de nouvelles lignes de production, notamment à [Jorf Lasfar,](http://fr.wikipedia.org/wiki/Jorf_Lasfar) où des travaux de construction d'un nouveau complexe chimique commencent en [1982.](http://fr.wikipedia.org/wiki/1982) Ces nouvelles structures industrielles destinées à la production d['acide sulfurique](http://fr.wikipedia.org/wiki/Acide_sulfurique) et d'acide phosphorique deviendront effectives à partir de 1986, suivies par les lignes de production d'engrais en [1987.](http://fr.wikipedia.org/wiki/1987)

En [1994,](http://fr.wikipedia.org/wiki/1994) le groupe OCP démarre un nouveau [projet minier à Sidi Chennane,](http://fr.wikipedia.org/wiki/Mine_de_Sidi_Chennane) dans la zone de Khouribga, le lancement des travaux de construction de l'usine d'acide phosphorique purifié à Jorf Lasfar en 1996 et son démarrage effectif en 1998.

En 2008, l'OCP devient une société anonyme.

### <span id="page-9-1"></span>**1.1.2 Statut juridique**

Le groupe OCP est une entreprise semi-publique sous contrôle de l'état, mais elle agit avec la même dynamique et la même souplesse qu'une grande entreprise privée servant à l'état marocain tous les droits de recherche et d'exploitation des phosphates, gérée par un directeur et contrôlé par un conseil d'administration présidé par le premier ministre. La gestion financière est séparée de celle de l'état.

### <span id="page-10-0"></span>**1.1.3 Fiche technique de l'organisme**

### Tableau de fiche technique de l'OCP

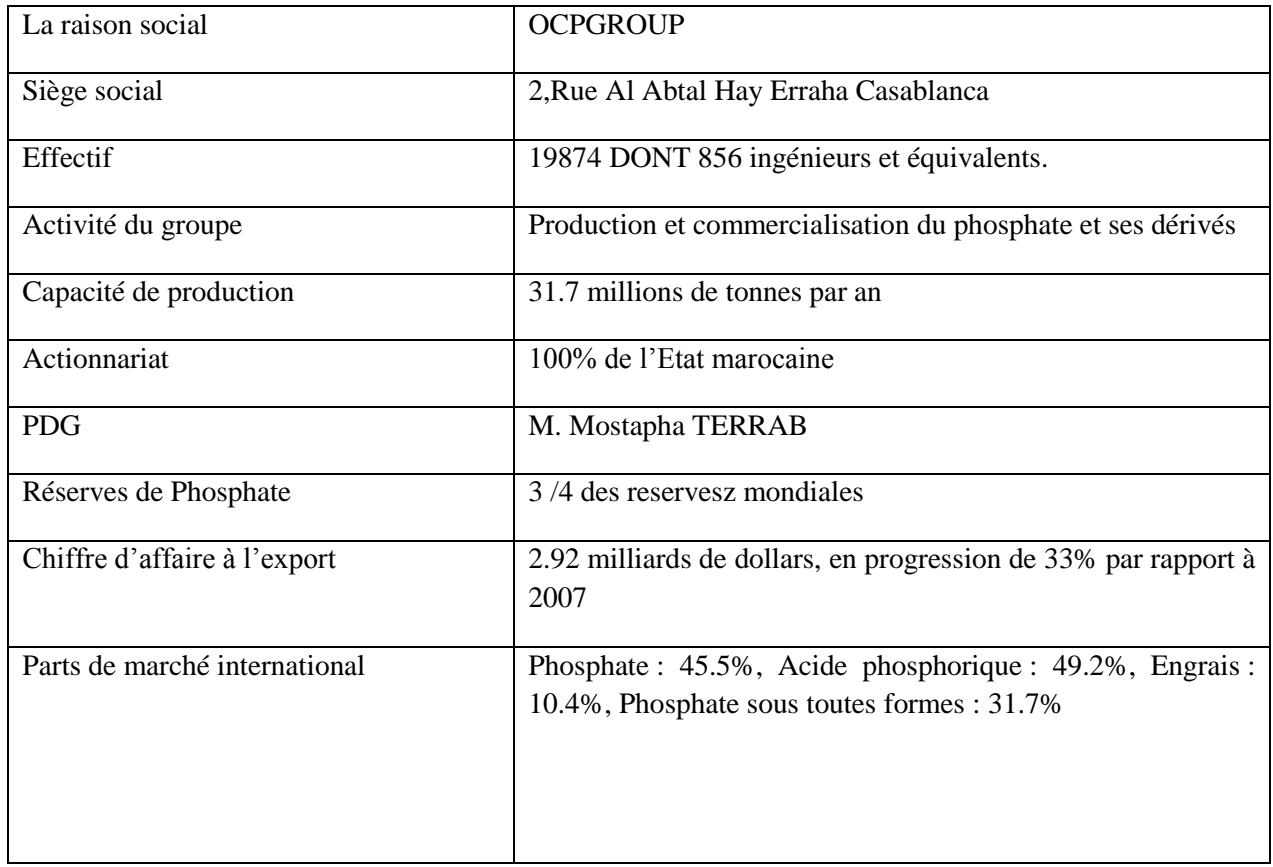

### <span id="page-10-1"></span>**1.2 Présentation de l'activité OCP**

Cette partie a pour objet de présenter L'activité OCP qui peut être résumé de manière générale dans les 2 points suivants :

• Extraire les phosphates bruts, les traiter pour les rendre marchands et les commercialiser.

• Valoriser une partie de la production de phosphate dans les usines chimiques soit sous forme d'acide phosphorique, ou sous forme d'engrais.

### <span id="page-11-0"></span>**1.2.1 Etapes procédurales**

### *1.2.2.1 Schéma générale*

Voici ci-dessous un schéma qui présente les étapes de l'activité OCP par ordre chronologique.

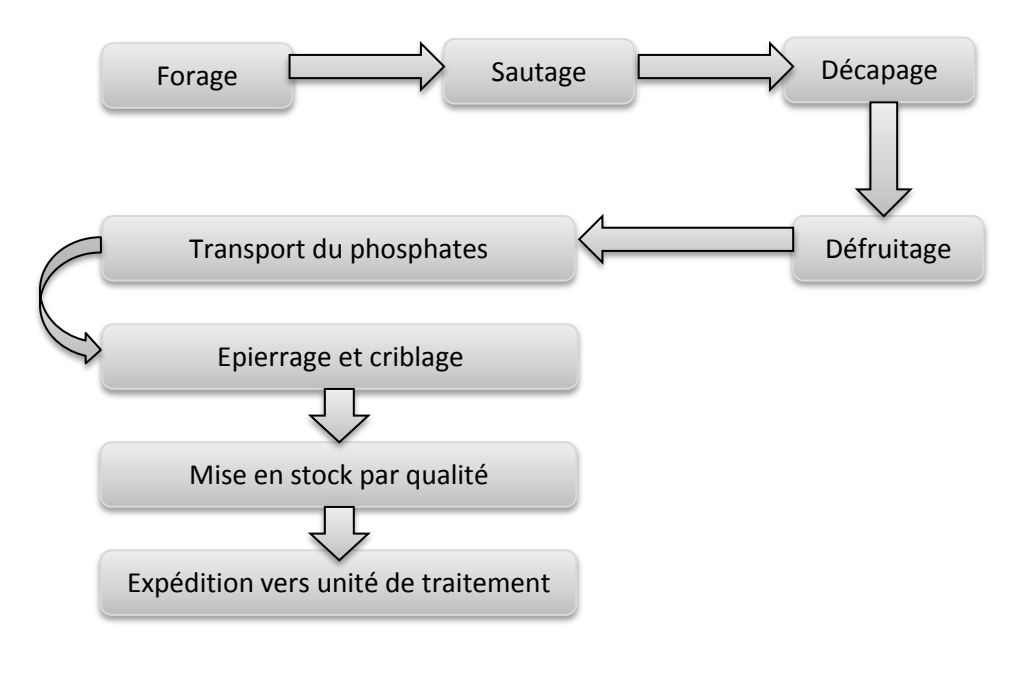

**Figure 1: Schema de l'activité OCP**

### <span id="page-12-0"></span>**1.2.2 Organigramme des différents services OCP sur le site GANTOUR**

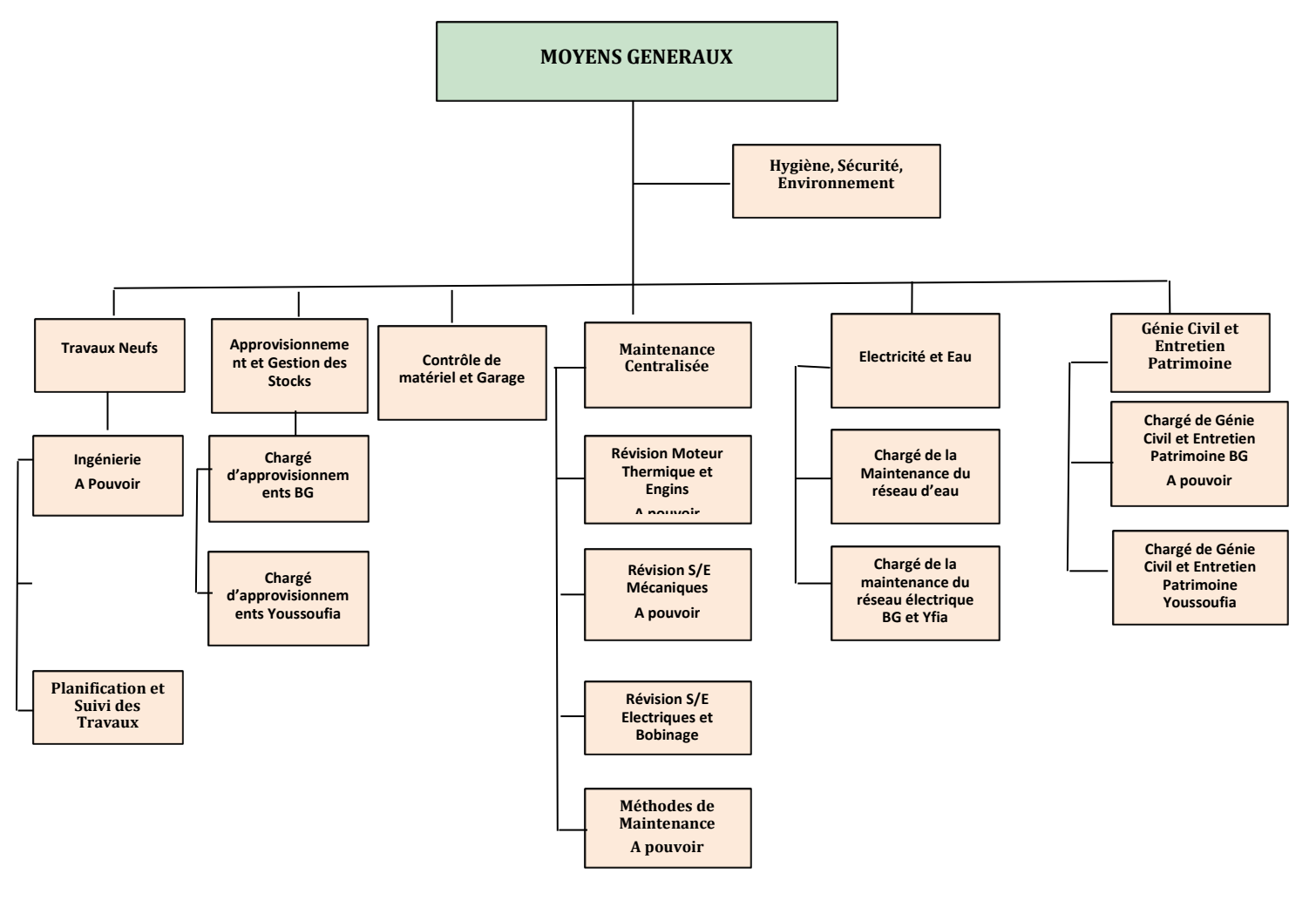

**Figure 2:Organigrame Site Gantour**

### <span id="page-12-1"></span>**1.2.3 Contexte du projet**

L'ensembles des services présent à l'OCP ont pour mission de maintenir l'activité de l'entreprise ,chaque service se spécialisant dans un aspect de l'activité, ces services nécessite dans leur exercice souvent des pièces, du consommables etc… pour satisfaire leurs besoins ces services font appel au **S**ervice **A**pprovisionnement et **G**estion de **S**tock **AGS** selon le schéma simplifié suivant

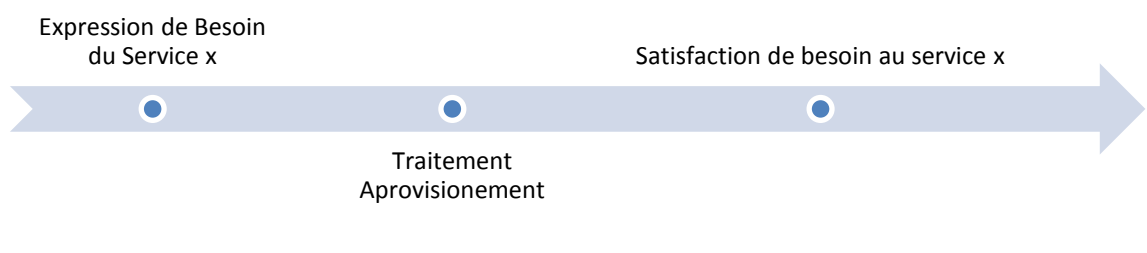

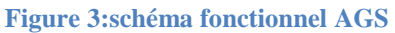

<span id="page-13-1"></span>Le Service Approvisionnement et gestion de stock est le service auquel j'ai été affecté, plus précisément à la cellule **C**oordination et **I**ndicateurs de **P**erformances (**CIP)**

### *1.2.3.1Cellule CIP*

La cellule CIP est une cellule au saint du service approvisionnement composé de deux agents qui a pour rôles principales :

- Recueillir les dates des différentes phases de vie de l'expression d'un besoin
- Mise à jour hebdomadaire d'un tableau de bord des indicateurs
- Etablir un rapport mensuel et l'envoyer à la hiérarchie
- Répondre si possible à toute demande d'information à la hiérarchie

Vous pouvez revenir à la définition de la cellule **CIP** après avoir lu la partie [présentation de](#page-25-0)  [l'existant](#page-25-0) du chapitre 2 elle sera plus claire

### <span id="page-13-0"></span>**1.2.4 Organigramme Service Approvisionnement et gestion de stock**

Voici ci-dessous l'organigramme du service approvisionnement et gestion de stock du site Gantour (bengueriir+youssoufia)

#### **APPROVISIONNEMENT & GESTION DES STOCKS GANTOUR Mr EL AAMRANI**

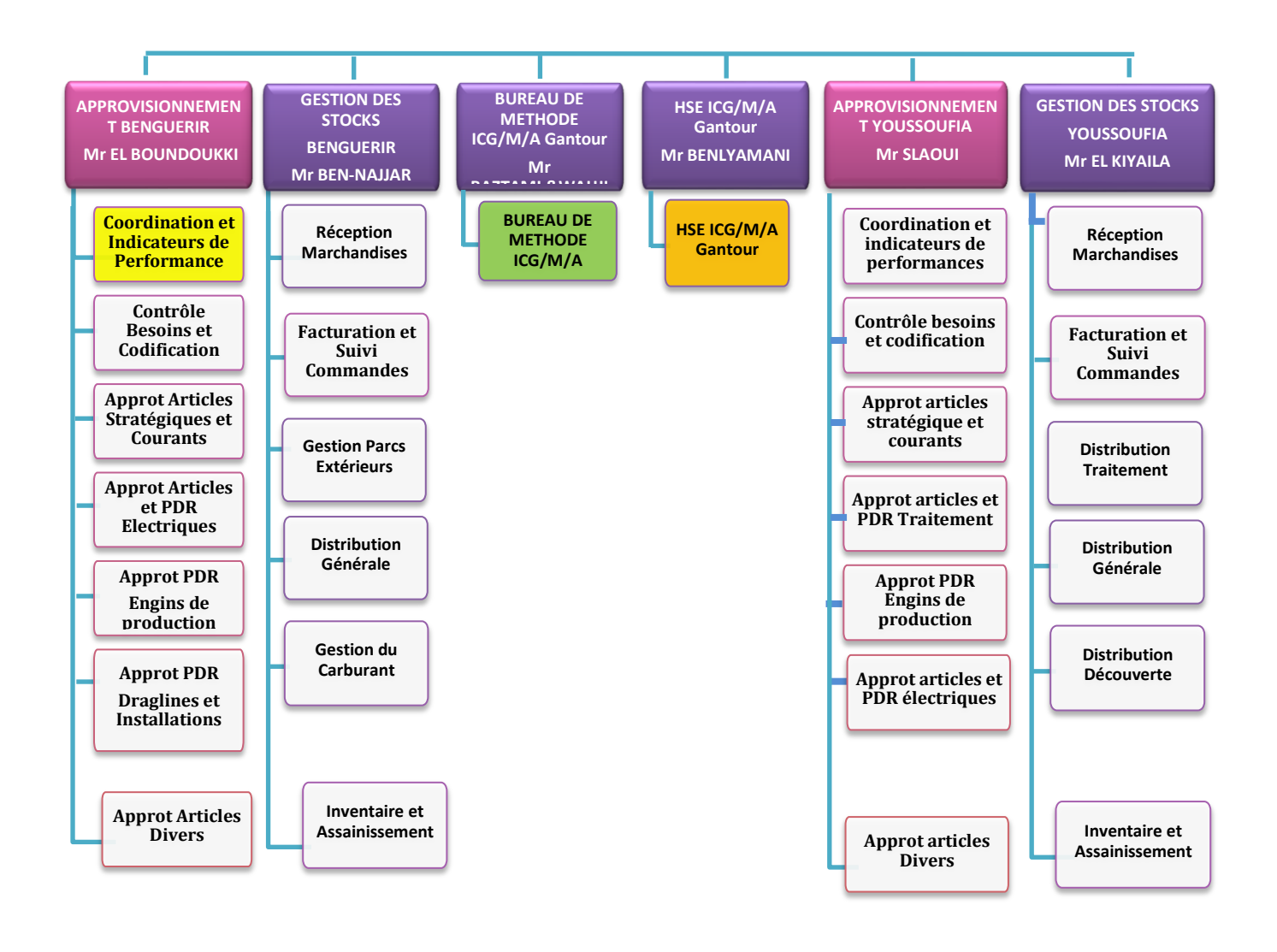

**Figure 4:Organigrame AGS Benguerir\_Youssoufia**

### <span id="page-15-0"></span>**1.3 Présentation de la problématique**

### **La problématique :**

Le service approvisionnement est censé au mieux répondre à la satisfaction des besoins exprimé par les services utilisateurs de par les délais et de par la qualité de la marchandise. Les services utilisateurs peuvent être un atelier électrique, un atelier mécanique, un service production ou encore une direction etc… Ce sont tous les autres services qui contribuent au bon fonctionnement de la structure OCP, le groupe OCP gère ses Stocks, demandes via une application serveur Oracle installé depuis 2006 partagé par tout le groupe, mais celle-ci ne renseigne pas sur les délais des étapes que parcourt une expression de besoin avant d'être satisfaite, on se retrouve avec deux problèmes :

-Les ingénieurs des autres services surtout ceux appelé les poules (qui ont moins de 18 mois ) quand ils rencontrent un problème lié à un besoin non encore satisfait peinent à comprendre la procédure pour pouvoir identifier le point de blocage en vue de le dynamiser.

-Lorsqu'un dossier prend 3 mois à titre d'exemple le service n'arrive pas à identifier les causes du retard c'est-à-dire qu'elles sont les étapes ou le dossier a pris du retard et quel parti du processus est lié à ce retard, il s'agit donc de localiser d'abord le retard pour le traiter en suite.

Il n'est pas évident de comprendre la problématique dans son essence à moins de comprendre le flux du service approvisionnement qui est expliqué dans le chapitre suivant.

# <span id="page-16-0"></span>**CHAPITRE 2 : ETUDE DU SERVICE APPROVISIONNEMENT ET GESTION DE STOCK**

Ce chapitre a pour objectif d'expliquer le parcours du flux de l'expression de besoin intra et extra service approvisionnement et gestion de stock, il s'en suivra une explication du travail effectué au saint de ce service et finalement ferons un inventaire des données pertinentes utile à la problématique.

### <span id="page-17-0"></span>**2.1 Le flux de l'expression de besoin**

Cette partie présente de manière graphique et simple le processus que parcoure une expression de besoin à l'arrivé au service approvisionnement jusqu'à sa satisfaction. Ensuite chaque partie du processus est expliqué de manière détaillée

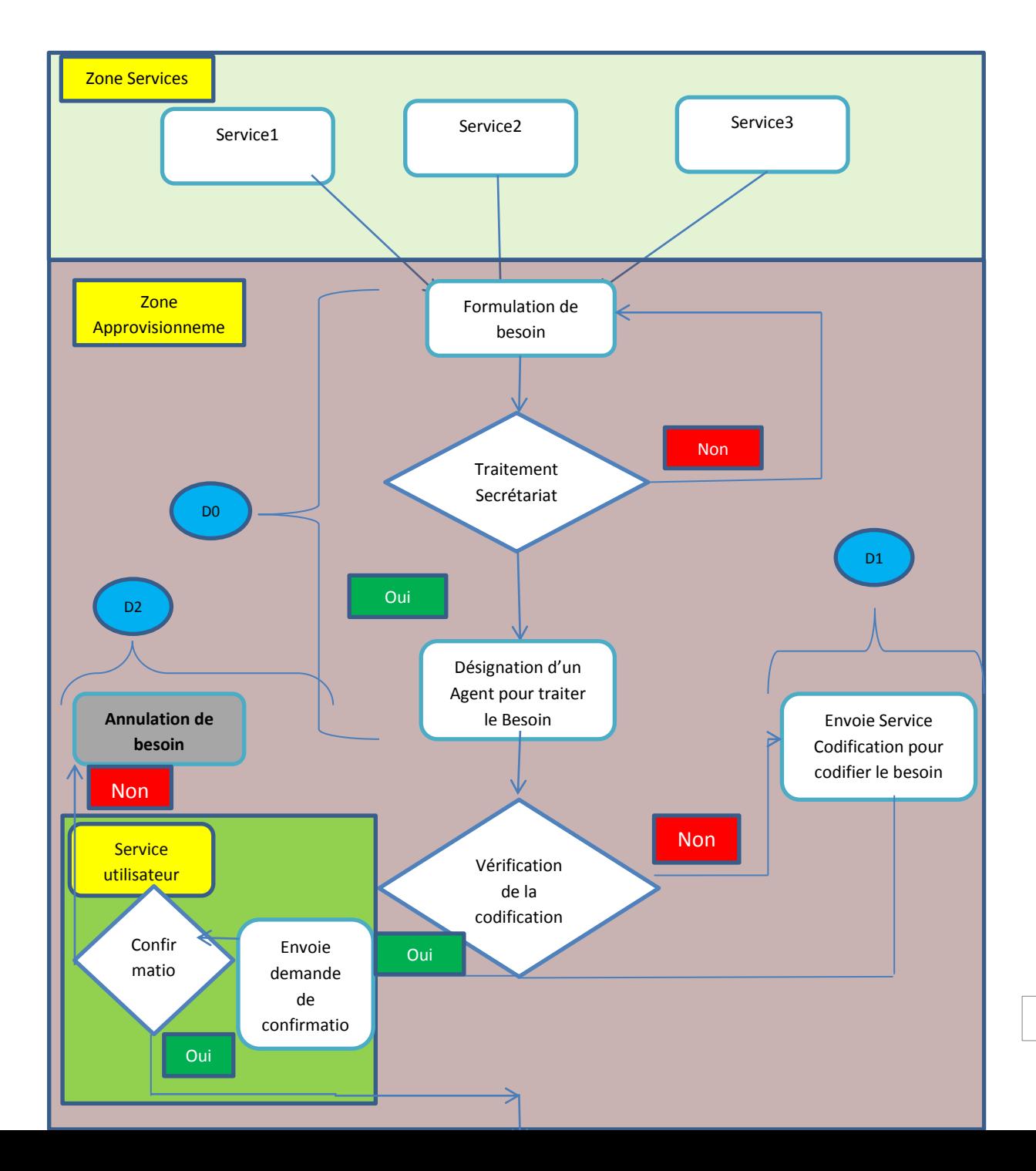

17

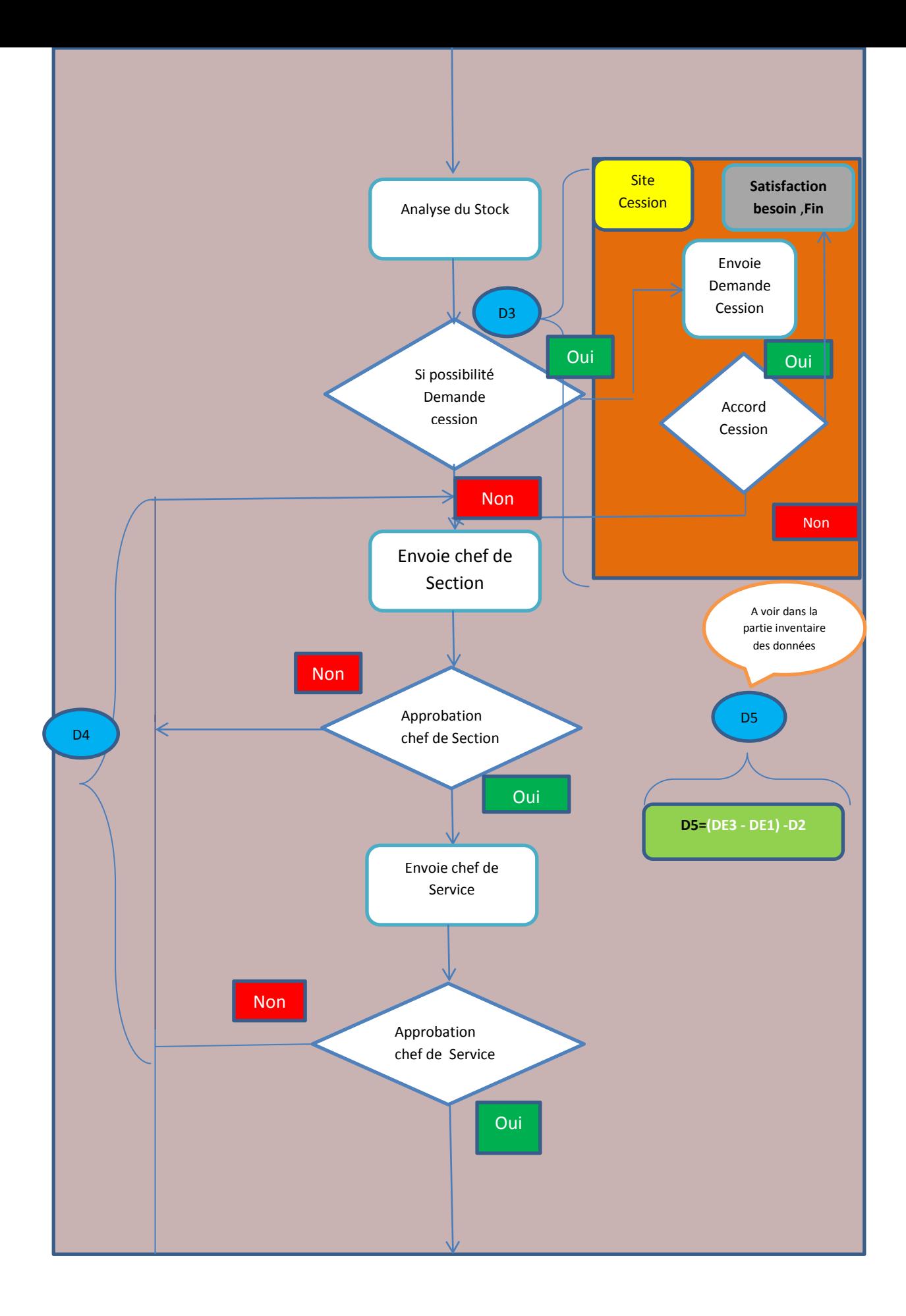

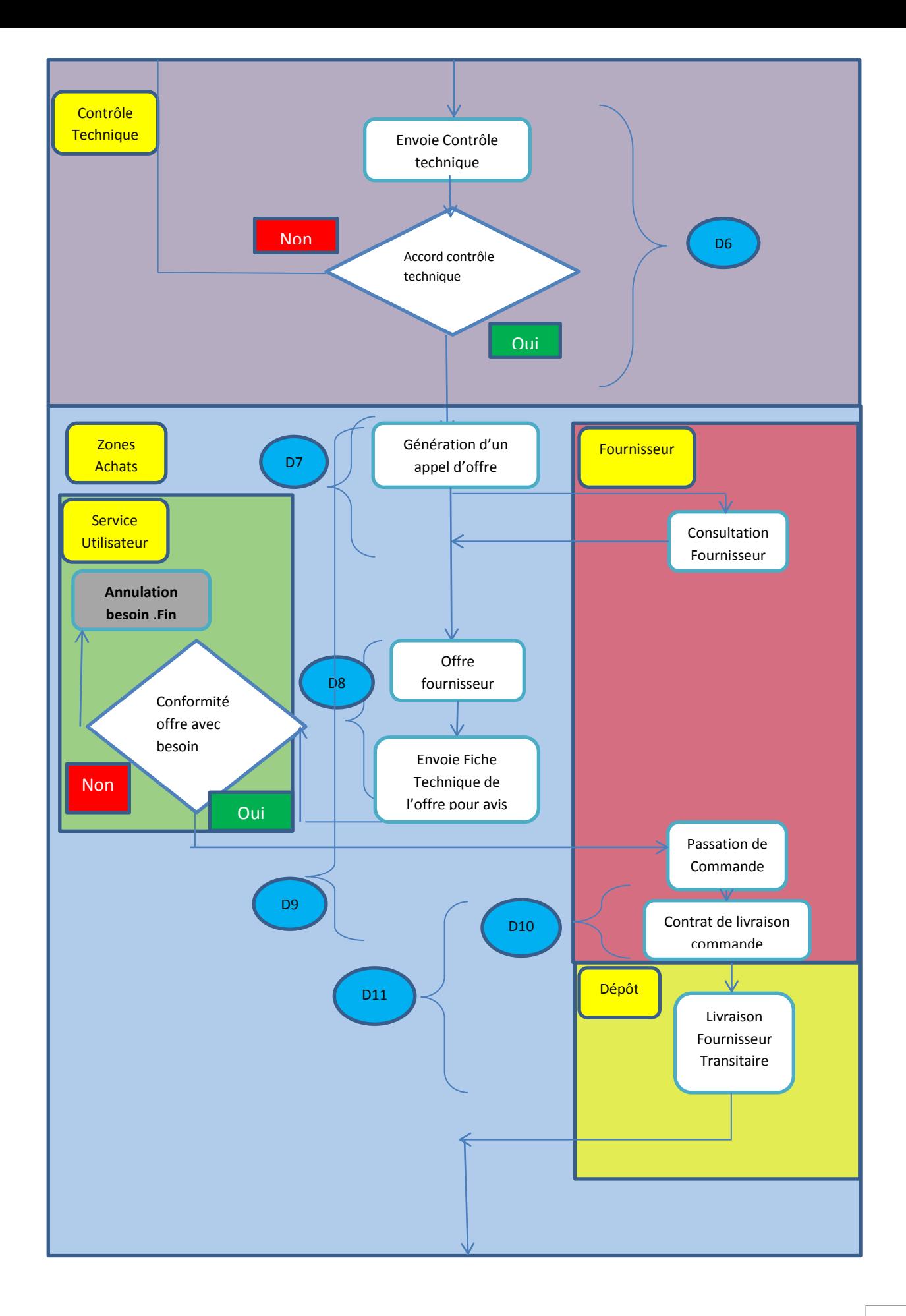

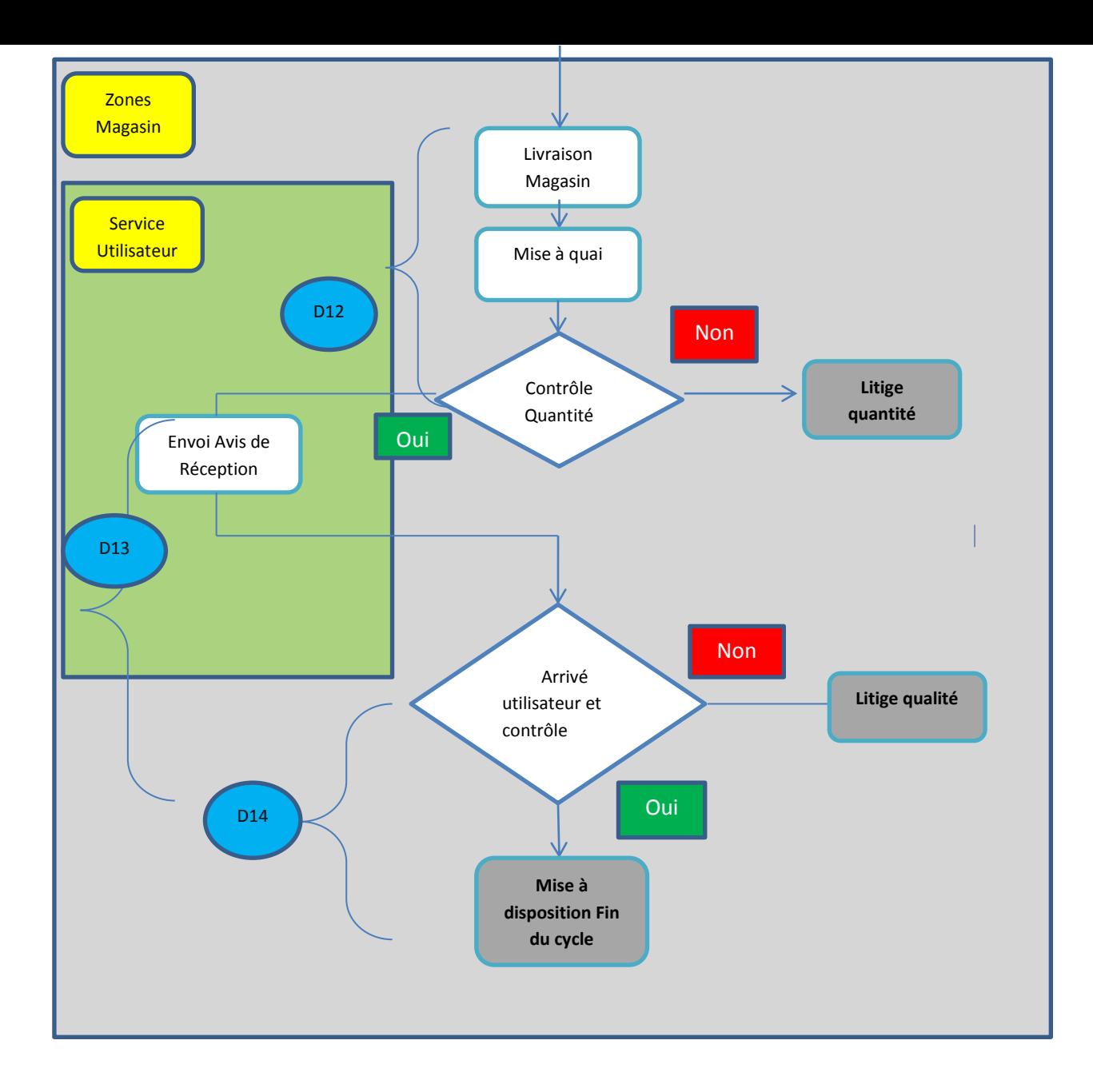

**Figure 5:Flux de la chaine d'approvisionnement**

### <span id="page-21-0"></span>*2.1.1 Explications du processus et des blocs*

Services demandeurs ou services utilisateurs c'est le service qui formule l'expression d'un besoin. Par exemple le service des installations fixes, chargé d'acheter, d'entretenir les machines, les installations qui s'occupent du chargement, transport, criblage du phosphate et opérations du même registre formule le besoin d'une pièce de rechange pour un engin

### **2.1.1.1** *FORMULATION DE BESOIN :*

Un besoin Sous un format précis (Voir Annexe) est acheminé au service approvisionnement délivré en main propre au secrétariat et une déposition du besoin est signée par le dépositaire

### Deux dates sont retenu **DA1** et **DA2** Donnant la **[délai D0](#page-32-4)**

### **2.1.1.2** *Traitement Secrétariat :*

Le secrétariat traite la forme de l'expression de besoin sans traiter le contenu, c'est-à-dire il vérifie si le besoin est au bon format (Voir Annexe) si le besoin est accompagné dans le cas de non codification, de description des articles demandé, en cas de non-conformité le secrétariat envoie un écrit disant au service demandeur que le besoin est non conforme en indiquant le motif

### **2.1.1.3** *Désignation d'un Agent :*

La désignation d'un agent par le chef de section se fait selon la nature du besoin, les besoins sont classés selon 5 catégories :

- Electrique
- Dragline et installation fixe
- Machine roulante et pièce de rechange
- Article stratégique et névralgique
- Génie Civil et matériaux de construction

### **2.1.1.4** *Vérification de codification :*

L'agent en charge vérifie si le besoin demandé a besoin d'être codifié, si oui il l'envoie a Khouribga muni de sa documentation pour qu'il soit codifié selon une norme OCP voir Annexe , sinon il continue la procédure Normalement.

### **2.1.1.5** *Service Codification*

Le Service codification s'occupe de la codification des nouveaux articles ou de la codification des articles éclaté, on entend par article éclaté un article composé de plusieurs pièces qui étaient acheté en un seul bloc, devient proposé en bloc élémentaire par le fournisseur

Deux dates sont retenues **DB1** et **DB2** donnant [le délai D1](#page-32-2) **(voir partie inventaire des données exploitable délai D1)**

### **2.1.1.6** *Envoi Demande de Confirmation de Besoin*

L'agent en charge envoie une demande de confirmation du besoin au service Demandeur/Utilisateur afin que le service lui donne le feu vert pour continuer la procédure

### **2.1.1.7***Confirmation de Besoin*

Le service utilisateur envoie une réponse de confirmation à l'agent en charge si la réponse est positive l'agent a le feu vert pour continuer la procédure sinon le besoin est annulé

## Plusieurs dates sont retenu **DC1** et **DC2 ..DC1<sup>n</sup> , DC2<sup>n</sup>** donnant [Le Délai D2](#page-32-3) **(voir partie inventaire des données exploitable délai D2)**

### **2.1.1.8** *Analyse Du Stock*

L'agent effectue une analyse du stock sur le besoin formulé via l'ERP ORACLE où il vérifie si le besoin est en cours, c'est-à-dire le besoin a déjà été demandé et n'a pas encore été satisfait, ( dans ce cas il entretient une correspondance avec le service utilisateur pour rectifier les quantités demandé) ensuite il vérifie si les articles formant le besoin sont présent dans le stock sur l'un des sites OCP, en cas de présence il vérifie la consommation sur les 5 années précédente, si la quantité disponible couvre largement la consommation moyenne l'agent pense à faire une Demande Cession

### **2.1.1.9** *Demande Cession*

La Demande de Cession est la procédure ou l'on demande un ou des articles à un autre site OCP en cas de présence de cet article dans le stock dans le site à qui l'on Demande

### **2.1.1.10** *Accord de Cession*

Le site qui reçoit la demande a le droit d'accepter la demande cession dans ce cas le besoin est satisfait, comme il a le droit de refuser la cession et dans ce cas la procédure d'achat continue son chemin, il arrive qu'il y est un retard de réponse de plus de 2 jours, dans ce cas la procédure d'achat continue son chemin comme elle l'aurait fait pour un Refus

deux dates sont retenu **DD1** et **DD2** donnant [le délai D3](#page-33-0) **(voir partie inventaire des données exploitable délai D3)**

### **2.1.1.11** *Envoie Chef de Section*

La Demande d'achat est envoyé au chef de section

### **2.1.1.12** *Approbation chef de Section*

Le chef de section se charge de faire une analyse sur la validité du besoin, c'est-à-dire si le besoin est fondé, si tous les documents nécessaire à la procédure sont joint avec le dossier d'achat , dans le cas d'un refus il explicite le motif puis il renvoie à l'agent qui communique à l'utilisateur le motif et l'utilisateur répond à l'agent qui communique au chef de section la réponse de l'utilisateur

### **2.1.1.13** *Envoie chef de Service*

La Demande d'achat est envoyée au chef de Service

### **2.1.1.14** *Approbation Chef de Service*

Le chef de service à son tour est un filtre d'approbation, il peut détenir des informations que le chef de section ne détient pas, à titre d'exemple ; un service a demandé une pièce de rechange d'un certains engin, le chef de service a assisté la veille à une réunion où il a été décidé de remplacer l'engin, donc plus la peine de continuer l'achat d'une pièce de rechange d'un engin qui va être remplacé. Si le chef de service refuse il justifie le motif qu'il communique à l'agent et l'agent communique au service utilisateur qui lui répond et justifie le motif et la DA (Demande d'achat) recommence son parcours d'approbation à partir du chef section.

trois dates sont retenu **DE1**, **DE2, DE3** donnant [le délai D4](#page-33-1) et D5 **(voir partie inventaire des données exploitables délai D4 et D5)**

### **2.1.1.15** *Envoie au contrôle technique*

La Demande d'achat est envoyée au chef de Service

### **2.1.1.16** *Approbation contrôle technique*

Le contrôle technique est une entité séparé du service Approvisionnement, c'est le dernier filtre de la **DA** avant qu'elle ne soit envoyé au service d'achat, le contrôle technique a pour rôle de vérifier si il y'a d'autres solutions techniques moins couteuse pour satisfaire le besoin ou de manière général il essaye de réduire le cout, par exemple un service demande un tuyau avec certaines caractéristiques et de marque Caterpillar, le contrôle technique propose une autre marque à moindre cout offrant les mêmes prestations, si le contrôle technique n'approuve pas il justifie le motif qu'il communique à l'agent et lui-même le communique à l'utilisateur et la **DA**  recommence son parcours d'approbation à partir du chef de section.

deux dates sont retenu **DF1** et **DF2** donnant [le délai D6](#page-34-0) **(voir partie inventaire des données exploitables délai D6)**

### **2.1.1.16** *Génération d'un Appel d'offre*

La génération de l'appel d'offre se fait Maintenant sur un portail internet au niveau du service Achat qui est hors service Approvisionnement, il y'a une commission qui présélectionne les fournisseurs ayant soumissionné suivant des critères spécifiques.

deux dates sont retenues **DG1** et **DG2** donnant [le délai D7](#page-34-3) **(voir partie inventaire des données exploitables délai D7)**

### **2.1.1.17** *Offre Fournisseur*

après consultation des offres fournisseurs présélectionné le service achat choisi le mieux disant (Rapport qualité-prix)

### **2.1.1.18** *Envoi fiche technique de l'offre fournisseur*

Une fiche technique de l'offre fournisseur est envoyé à l'agent en charge qui la communique à l'utilisateur pour qu'il nous donne la confirmation que l'offre correspond bien à son besoin

### **2.1.1.19***Conformité Technique*

Parfois il arrive que par exemple que l'utilisateur aie demandé des canaux de 1,1mm de diamètre mais le fournisseurs consulté n'offre que des canaux de 1,2mm de diamètre. Donc l'utilisateur après réception de l'avis technique doit répondre si cette offre entre dans son intervalle de tolérance ou si cette offre correspond quand même à son besoin. Dans le cas négatif la demande d'achat est annulé, dans le cas positif une commande passe au fournisseur.

Plusieurs Dates sont Retenu **DH1** et **DH2 ..DH2n-1 , DH2n, DI1** et **DI2 ..DI2n-1 , DI2n** donnant [le](#page-34-2)  [délai D8](#page-34-2) **(voir partie inventaire des données exploitables délai D8)**

### **2.1.1.20** *Passation de commande Fournisseur*

Un Ordre de passation de commande est passé au fournisseur, il est possible qu'un appel d'offre puisse générer plusieurs commandes

Lorsque cet ordre est passé deux ou plusieurs dates Sont Retenu **DJ1..DJ1k,DJ2…DJ2<sup>k</sup>** donnant [le délai D9](#page-36-0) **(voir partie inventaire des données exploitables délai D9)**

### **2.1.1.21** *Contrat de livraison*

Le Contrat de livraison est le contrat signé entre le fournisseur et le service d'achat mentionnant le délai de livraison

dans le cas de plusieurs commande plusieurs dates sont retenues (deux dates pour chaque commande) **DK1,… DK1n ,DK2… DK2n** donnant [le délai D10](#page-36-1) **(voir partie inventaire des données exploitables délai D10)**

### **2.1.1.22** *Livraison Dépôt-Transitaire*

Le fournisseur usuellement ne livre pas directement au magasin, il livre au transitaire, c'est-àdire le dépôt sur le pole Casablanca, il arrive que des fois le fournisseur livre directement au magasin et aussi qu'il fasse des livraisons partielles, c'est-à-dire au lieu de livrer la commande d'un seul coup il la livre par partie, la commande n'est considéré livré jusqu'à ce que la dernière pièce soit livré

dans le cas de plusieurs commandes nous retenons plusieurs dates (deux dates pour chaque commande) **DL1,… DL1n ,DL2… DL2<sup>n</sup>** donnant [le délai D11](#page-37-0) **(voir partie inventaire des données exploitables délai D11)**

### **2.1.1.23** *Livraison Magasin*

C'est la livraison de la marchandise au magasin soit par le transitaire soit par le fournisseur directement, une fois la livraison effectué un compte rendu Réception est généré au niveau de la réception.

Rq: le magasin ne prend connaissance de la livraison de la marchandise au transitaire qu'une fois livré au magasin

On retient plusieurs dates **DM1,… DM1n ,DM2… DM2<sup>n</sup>** donnant [le délai D12](#page-38-0) **(voir partie inventaire des données exploitables délai D12)**

### **2.1.1.24** *Mise à quai*

La mise à quai est la saisie à la réception de la marchandise dans le système oracle informant qu'il y'a eu réception de celle-ci.

### **2.1.1.25** *Contrôle quantité*

Le réceptionniste qui reçoit un BLF (bon de livraison fournisseur) qui fait office de document juridique contrôle à la réception la quantité mentionné dans le BLF Dans le cas où la quantité n'est pas conforme on parle de **litige quantité.**

### **2.1.1.26** *Envoie Avis Réception*

Dès lors que la quantité est contrôlé, la Réception envoie à l'utilisateur un avis de réception pour qu'il puisse venir contrôler la conformité qualité de la marchandise

### **2.1.1.26** *Contrôle qualité*

C'est le contrôle qualité de la marchandise en cas de non-conformité on parle de **litige qualité**.

On retient plusieurs dates **DN1,… DN1n ,DN2… DN2<sup>n</sup>** donnant [le délai D13](#page-39-0) **(voir partie inventaire des données exploitables délai D13)**

### **2.1.1.27** *Mise à disposition*

La mise à disposition est la saisie de la marchandise dans le stock c'est-à-dire la saisie informant que la marchandise est dans le stock dès lors la marchandise devient disponible, le service demandeur n'a plus qu'à la sortir, ce n'est qu'après cette étape que le service comptabilité débloque la possibilité au fournisseur d'encaisser son argent

On retient plusieurs dates **DO1… DO1n, DO2… DO2<sup>n</sup>** donnant [le délai D14](#page-40-0) **(voir partie inventaire des données exploitables délai D14)**

### <span id="page-25-0"></span>**2.1.2 Souligner quelques faiblesses rencontré dans le flux**

### *2.2.3.1 Problème de durée de vie*

Il est possible que des fois la marchandise aie commencé son cycle de vie sans pour autant qu'il soit mentionné qu'elle est rentrée en stock, lors du calcul du cycle de vie de la pièce ou lors de la maintenance systématique on se retrouve avec des données totalement faussé pouvant avoir des conséquences critiques pour certaines pièces considérée comme stratégique.

## *2.2.3.2 Problème de valeur de stock*

Du fait de ces mêmes retards on a toujours un décalage entre la valeur du stock en temps réel et la valeurs du stock sur système informatique, sachant que la valeur du stock est lié au pilotage et au management de la stratégie du groupe OCP, ne pouvant pas quantifier ce décalage le groupe OCP n'arrive pas à prononcer des décision fiable par rapport à la réalité stock du temps présent

### *2.2.3.3 Conclusion*

Le problème n'étant pas que le décalage des dates mais l'impossibilité de quantifier ce décalage car le système oracle implémenté ne permet pas de faire des calculs en ce sens, on pourrait corriger ce décalage on le quantifiant.

### *2.2.3.4 Exemple de la commande Numéro 57933*

Dans la figure ci-dessous on peut observer le grand décalage des date tel que la date de Mise à quai est 20/01/14, la Date Contrôle qualité : 20/01/14, et la Date Mise à disposition : 11/12/14 Soit un retard de près de 11 mois

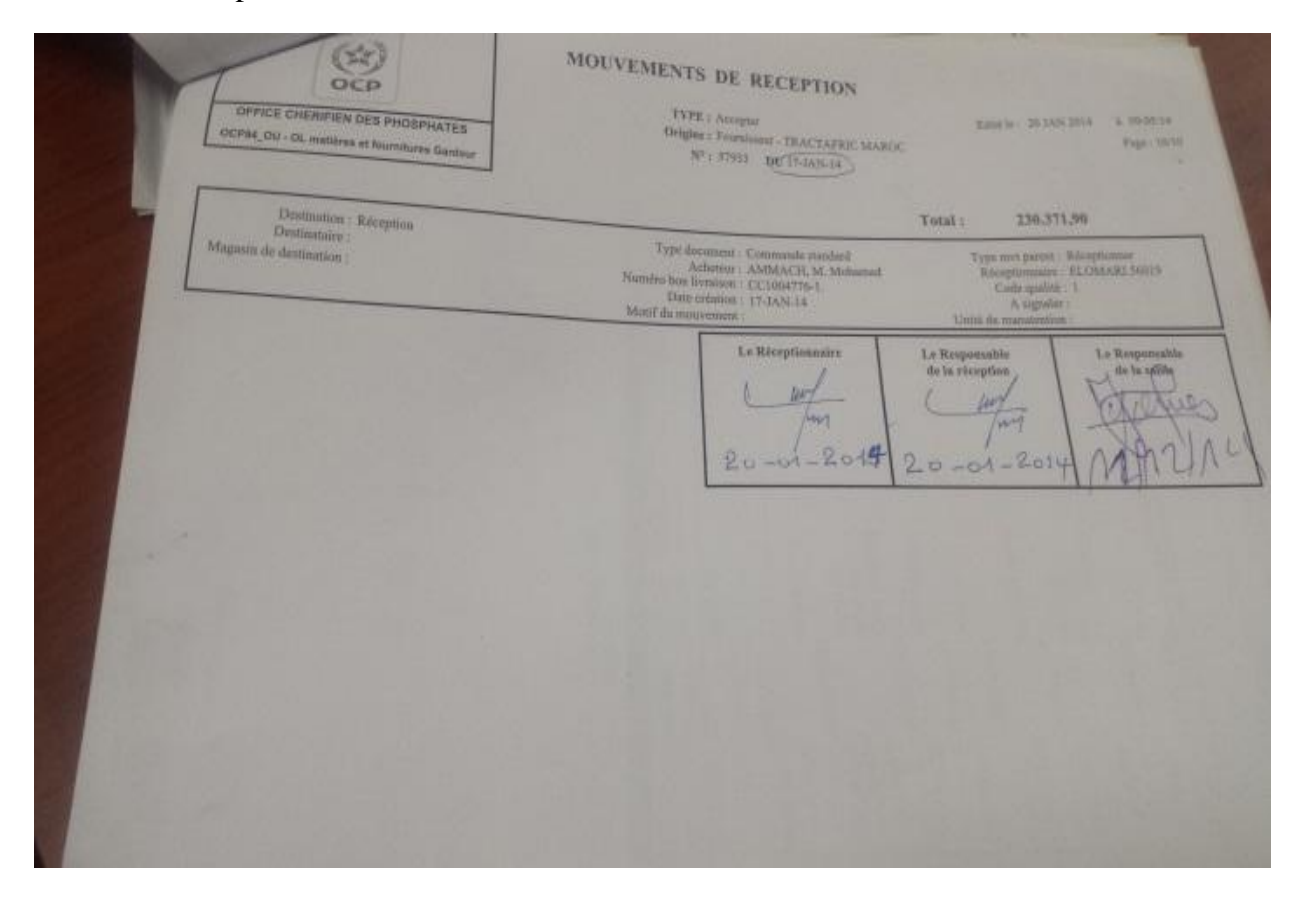

**Figure 6: Commande 57933**

### <span id="page-27-0"></span>**2.2 Présentation de l'existant**

Dans le chapitre précédent nous avons vu le fonctionnement du service **AGS** en termes de flux , dans cette partie nous allons prendre connaissance de certains outils utilisé dans ce flux et comment ils sont utilisé

### <span id="page-27-1"></span>**2.2.1 Outils utilisés**

Le service **AGS** disposent de 2 outils informatiques principaux l'un local « **Excel** » et l'autre généralisé « **Système oracle** » partagé entre les différents services et sites OCP MAROC.

### *2.2.1.1 Système oracle :*

le système oracle est un système d'information dont le développement a nécessité plus de 3ans et a été lancé en 2006, ce système a pour fonction de gérer l'ensemble des procédures de tous les services OCP de manière informatique, chaque service dispose d'une interface relatif aux fonctions interne de celui-ci

### *2.2.1.2 Excel*

Le système oracle ne fait pas une datation dans les différentes étapes de la procédure approvisionnement ou du moins si il le fait il ne le fait pas pour toutes les étapes et ne fait pas non plus le traitement des données, d'où la nécessité d'Excel qui est un tableur sous licence Windows où La cellule **CIP** composé de deux agents a construit sur celui-ci des feuilles de données dont la structure permet de recueillir les informations des dates souhaitées des différentes étapes de la procédure, en plus de leur traitement.

### *2.2.1.3 Lien Oracle-Excel*

Il n'y a pas de lien direct adapté entre oracle et Excel par contre il y'a un échange hebdomadaire entre la cellule **CIP** et les autres intervenants ( Agent en charge DA\_DLV et Secrétariat coté section approvisionnement et Réceptionnistes coté réception ) sur le système oracle selon le schéma d'échange hebdomadaire suivant :

<span id="page-27-2"></span>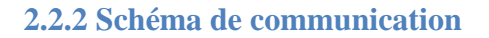

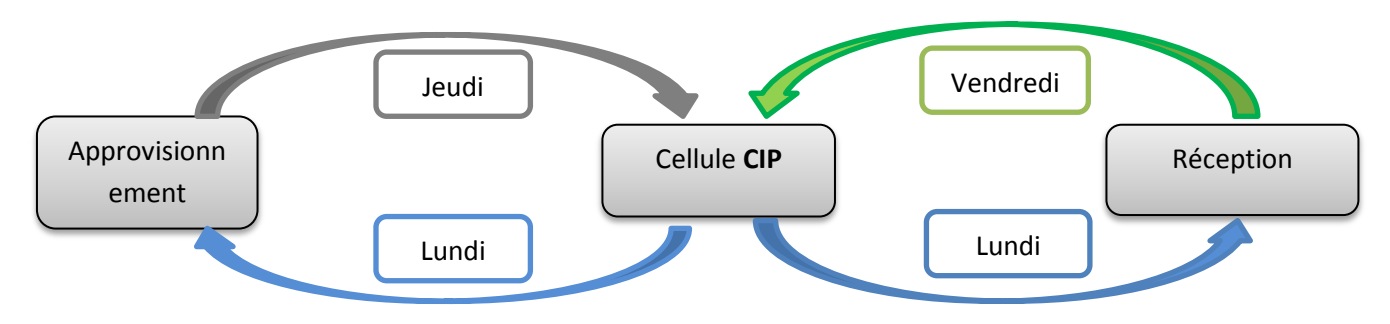

<span id="page-27-3"></span>Figure 7:Schéma de communication APPRO\_CIP\_Reception

### *2.2.2.1 Fréquences d'utilisation*

<span id="page-28-0"></span>Le travail avec le Système oracle et Excel se fait en parallèle pendant toute les phases de vie du besoin

### **2.2.3 Schéma des responsabilités**

Voici un schéma dont le 1<sup>er</sup> étage en partant du bas montre les phases de vie d'une expression de besoin, le 2-ème étage montre les parties en charge du suivi de ces phases tout en montrant

l'outil utilisé, le 3ème étage montre où les données finissent par remonter tout en montrant l'outil utilisé

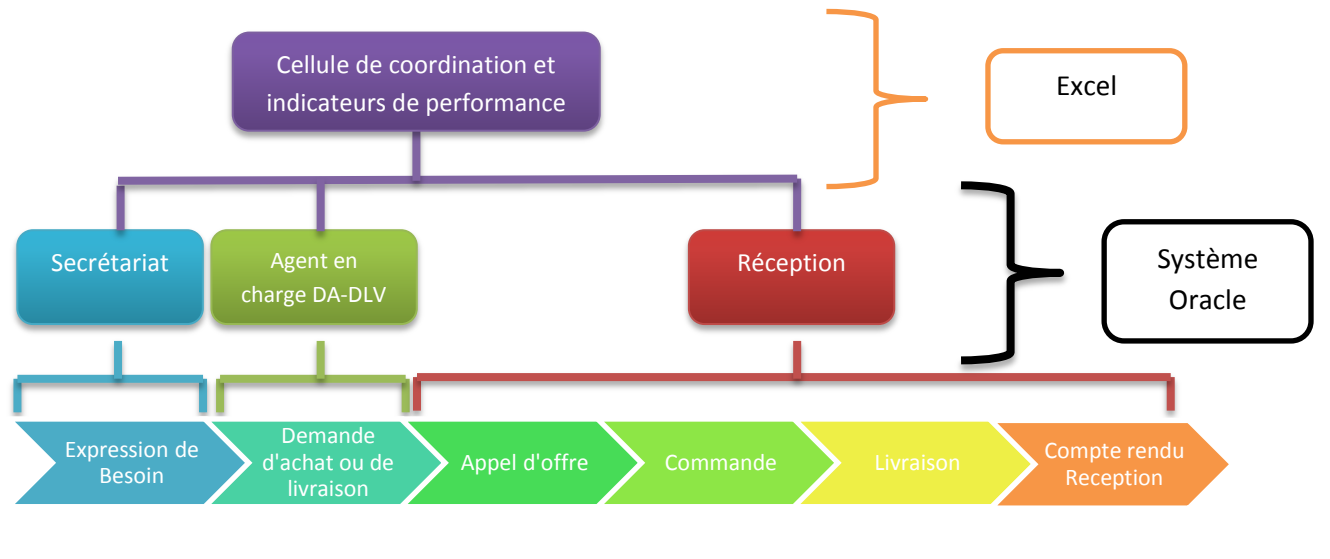

**Figure 8:Schéma des responsabilités**

Avec cette méthode de travail présenté il existe de nombreux problèmes de non flexibilité d'ordre technique et humain

### <span id="page-28-1"></span>**2.2.4 Exemple de non flexibilité (Technique)**

### *2.2.4.1 Duplication de besoins*

Il arrive qu'un besoin soit subdivisé en plusieurs commandes comme montré par la figure cidessous

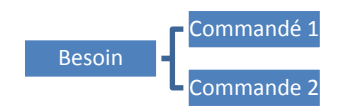

#### **Figure 9:schéma duplication de besoin**

et dans ce cas-là pour suivre les commandes les utilisateurs se trouvent obligé de dupliquer le besoin ce qui fausse certaines informations comme le nombre de besoins

#### *2.2.4.2 Exemple du besoin de numéro 0007*

Cet capture d'écran est tiré de la base de donnée Excel utilisé par la cellule **CIP**

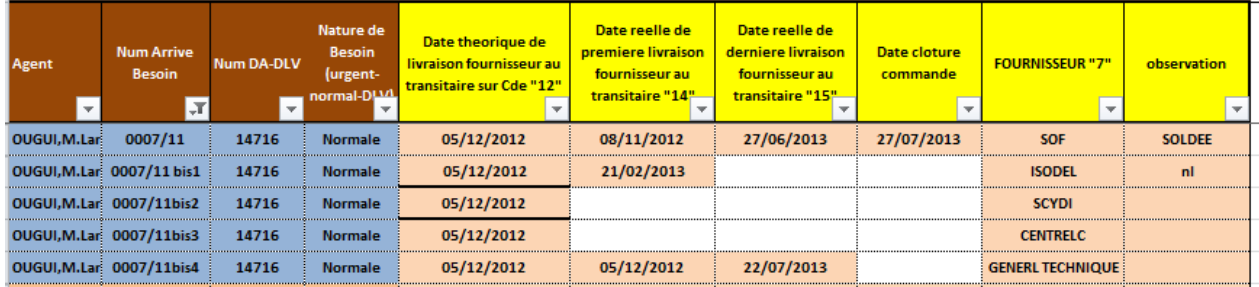

#### **Figure 10:extrait Excel du besoin 007**

<span id="page-29-0"></span>On remarque que les utilisateurs ont dupliqué le **même** besoin portant le **même numéro** en ajoutant **BIS,** donc lorsque l'on voudra connaitre le nombre réel de besoin dans la table, ce nombre sera faussé par les besoins répété à cause de la subdivision du besoin en plusieurs commandes

#### *2.2.4.3 impossibilité de traçabilité de cessions ou de confirmation*

Dans le processus d'approvisionnement il est possible de demander plusieurs cessions au même Besoin, ou encore plusieurs confirmation au même besoin du fait de la structure de la base de donnée Excel, il n'est possible de suivre que la date de la dernière cession ou de la dernière confirmation ce qui ne permet pas de maitriser le nombre de cession ou de confirmation d'un même besoin, voici la structure ou l'on voit que l'on a droit à l'insertion que d'une seule cession et d'une seule confirmation j'attire l'intention sur **Date envoie confirmation, Date Réception confirmation, Date demande cession, Date réponse cession, Alors qu'il pourraient y'en avoir plusieurs**

<span id="page-29-1"></span>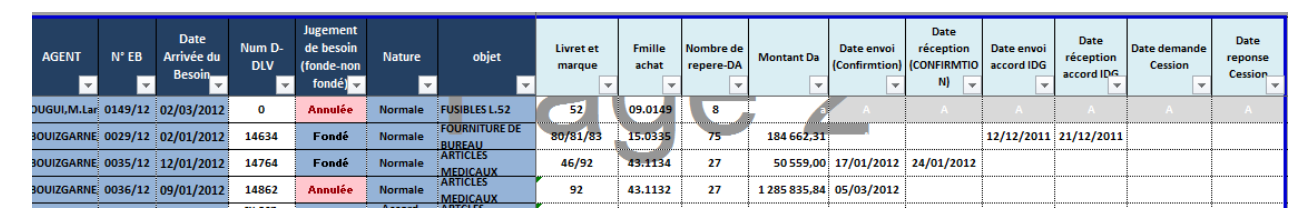

**Figure 11:Extrait 2 Excel du besoin 007**

### *2.2.4.4 impossibilité de générer certains états*

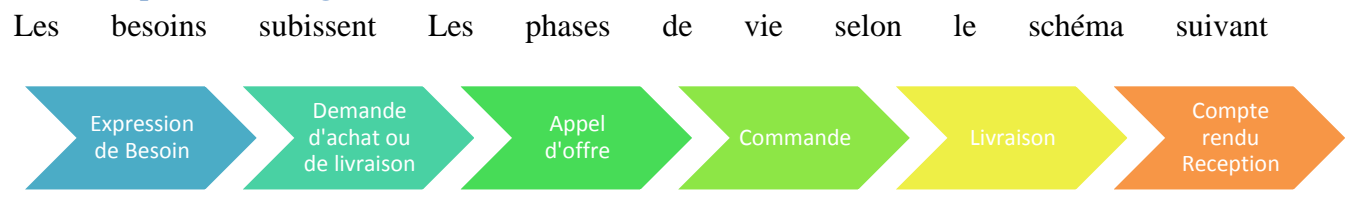

Aussi chaque phase peut éventuellement disposer de sous phases ou de statut à titre d'exemple la Demande d'achat ou de livraison appelé DA ou DLV possède 4 statuts que l'on va définir ,**Incomplet** ,**En Cours**, **Approuvé**, **Rejeté** 

### **DA ou DLV incomplète :**

C'est une DA ou DLV Non encore approuvé par l'émetteur appelé aussi Agent en charge DA

### **DA ou DLV En Cours**

C'est une DA ou DLV Approuvé par l'metteur mais non encore approuvé par toute la hiérarchie (chef de section, chef de service ou encore contrôle technique )

### **DA ou DLV Rejeté :**

C'est une DA ou DLV Rejeté par la hiérarchie (chef de section, chef de service ou encore contrôle technique )

### **DA ou DLV Approuvé :**

C'est une DA ou DLV Approuvé par l'Emetteur ainsi que tout la hiérarchie (chef de section, chef de service ou encore contrôle technique )

### **Définition d'un état :**

Maintenant que l'on a défini les différent statuts de la DA ou DLV, définissons ce que nous entendant par état. Un état est une sorte de rapport sous forme de table de calcul mentionnant l'état des informations sous des restrictions choisis, par exemple

La liste des DA ou DLV de la base de donné : cette liste est un état

Ou encore la liste des DA ou DLV qui ont le statut **Approuvé** crée durant le mois précédent : cette liste est un état sous la restriction du statut de la DA et la date de la création de la DA

Via Excel il est souvent pénible voir des fois impossible de questionner la base de donnée de cette manière pour générer des états

### **Utilité des états :**

Les états sont des éléments indispensable pour l'identification des dysfonctionnements et la définition des plans d'action visant à annihiler ces dysfonctionnements.

# <span id="page-31-0"></span>**2.2.5 Exemple d'inflexibilité (humain)**

## *2.2.5.1 Retard des agents :*

Il arrive que les agents prennent du retard à remplir les feuilles Excel ou ne les remplissent pas complétement.

### *2.2.5.2 Illisibilité du remplissage*

Il arrive que des agents en charge de la DA remplissent les feuilles Excel de manière illisible

### <span id="page-31-1"></span>**2.3 Inventaire des données exploitable**

Le service Approvisionnement peut être vu comme un système qui a besoin d'être amélioré à l'image d'un système asservi

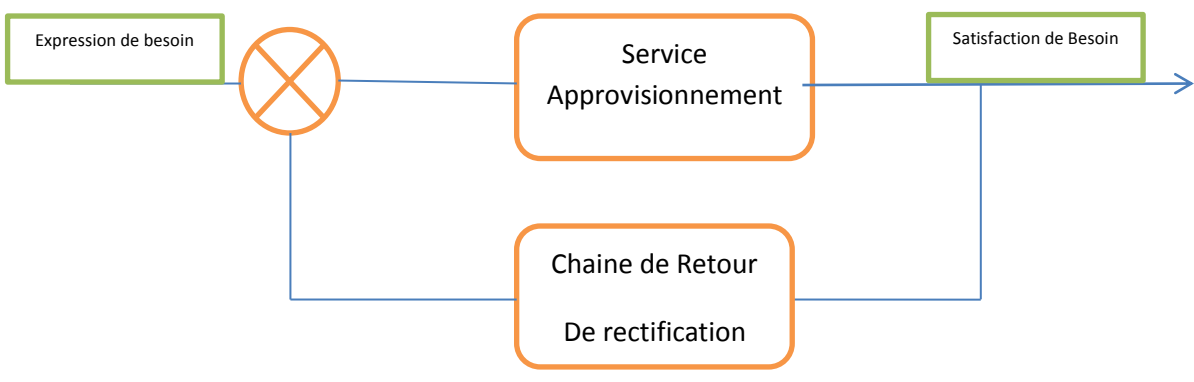

**Figure 12 : Schéma asservissement**

Dans le Processus Approvisionnement lorsqu'un Besoin est exprimé il s'écoule un certain temps avant qu'il ne soit mis à disposition (satisfait) ce temps est un délai globale, à lui seul il ne donne pas d'information sur les raisons du retard d'un certain besoin mais on peut établir des indicateurs, des sous-délai ou chacun de ces sous-délais donne une idée sur le temps d'une phase et se calcule suivant une formule, nous expliciterons les formules dans la suite.

Avant de comprendre les formules il serait utile de garder en mémoire les phases de vie d'un Besoin à cet effet voici un graphe d'un cycle de vie en général d'un besoin qu'il faut garder à vue d'œil pour comprendre l'origine des délais

### <span id="page-31-2"></span>**2.3.1 Cycle Générale d'un Besoin :**

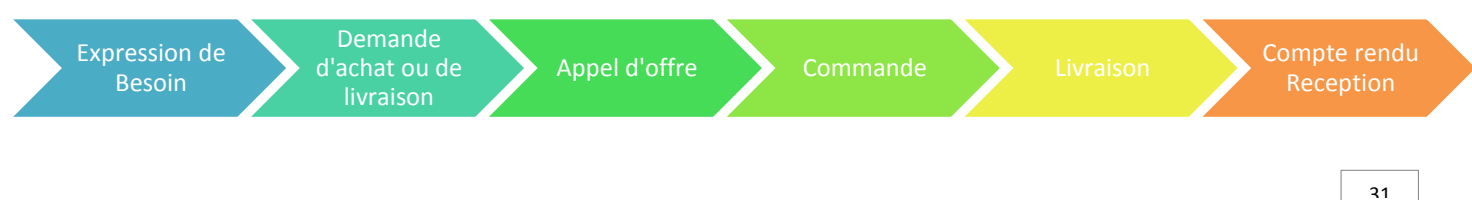

#### **Figure 13:Cycle d'un Besoin**

### <span id="page-32-4"></span><span id="page-32-0"></span>**2.3.2 Explications des délais Di/phase**

### <span id="page-32-1"></span>**2.3.3 Le délai D0 « Délai besoin »**

#### <span id="page-32-5"></span>*2.3.3.1 Dates retenus*

- **DA1 :** Date Création Besoin au sein du service demandeur
- **DA2 :** Date arrivé du Besoin au Secrétariat

-Ces deux dates nous donnent la formule du délai **D0 = DA2 - DA1**

### <span id="page-32-2"></span>**2.3.4 Le délai D1 « Délai codification »**

#### *2.3.4.1 Dates retenus*

- **DB1 :** Date envoi du besoin pour codification des articles qu'il contient
- **DB2 :** Date Réception des codes des articles envoyés

-Ces deux dates nous donnent la formule du délai **D1= DB2 - DB1**

### <span id="page-32-3"></span>**2.3.5 Le délai D2 « Délai confirmation besoin »**

### <span id="page-32-6"></span>*2.3.5.1 Dates retenus*

Il arrive qu'il y'ai plusieurs va et vient rectification des quantités besoins, justification à l'agent et autres et au lieu d'avoir 2 dates nous nous retrouvons avec plusieurs Dates

- **DC1**<sub>1</sub> : Date envoi confirmation au service utilisateur
- **DC2<sup>1</sup>** : Date réponse confirmation du service utilisateur
- **DC1<sub>n</sub>**: Date envoi de la nième confirmation au service utilisateur
- **DC2<sup>n</sup> :** Date réponse de la nième confirmation du service utilisateur **n** en général ne dépasse pas 3

-Ces dates nous donnent la formule du délai **D2 = DC2<sup>n</sup> - DC1<sup>1</sup>** selon le schéma de communication suivant

#### <span id="page-33-0"></span>*2.3.5.2 Schéma de communication*

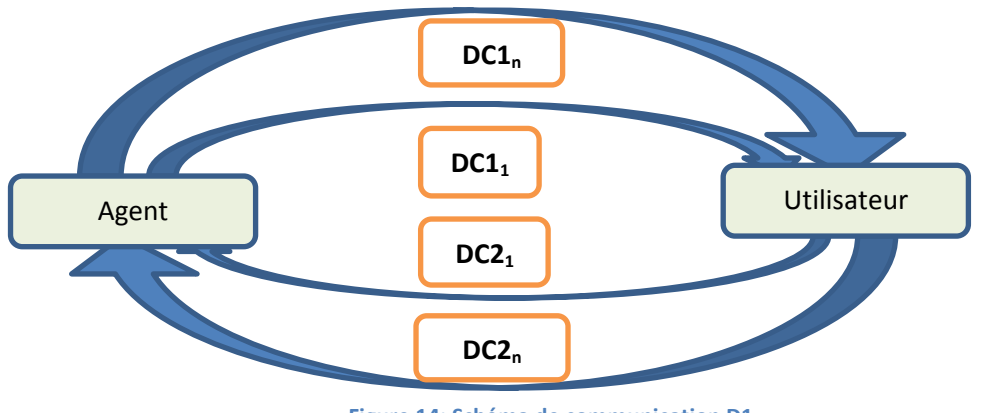

**Figure 14: Schéma de communication D1**

### **2.3.6 Le délai D3 « Délai Cession »**

### *2.3.6.1 Dates retenues*

- **DD1 :** Date envois demande cession
- **DD2 :** Date réponse Cession

-Ces dates nous donnent la formule du délai **D3 = DD2 - DD1** selon le schéma de communication suivant

#### *2.3.6.2 Schéma de communication*

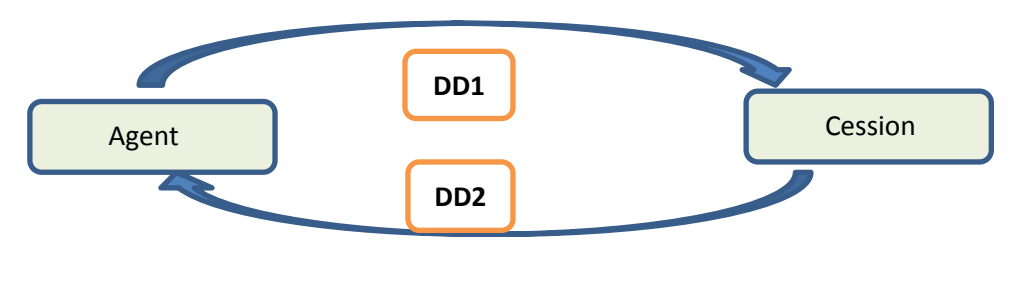

**Figure 15: Schéma De communication D3**

<span id="page-33-1"></span>**2.3.7 Le délai D4 et D5 « Délai approbation chef de service »et« Délai approvisionnement »**

### <span id="page-33-2"></span>*2.3.7.1 Dates retenus*

- $\bullet$  **DE1** = **[DA2](#page-32-5)**
- $DE2 = DC2_n$  $DE2 = DC2_n$  $DE2 = DC2_n$
- **DE3 :** date de la dernière approbation positive du chef de service

-Ces dates nous donnent la formule des délais **D4 = DE3 - DE2** et **D5= (DE3 - DE1) -D2**

Selon le schéma de communication suivant

### *2.3.7.2 Schéma de communication*

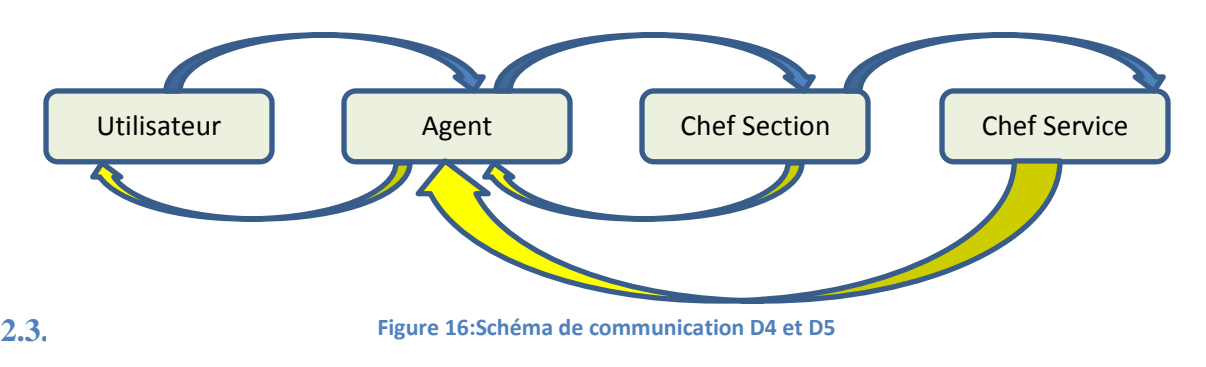

### <span id="page-34-4"></span><span id="page-34-0"></span>*2.3.8.1 Dates retenus*

- $\bullet$  **DF1** = **[DE3](#page-33-2)**
- **DF2 :** Date de la dernière approbation positive du contrôle technique

-Ces deux dates nous donnent la formule du délai **D6 = DF2 - DF1** selon le schéma de communication suivant

### *2.3.8.2 Schéma de communication*

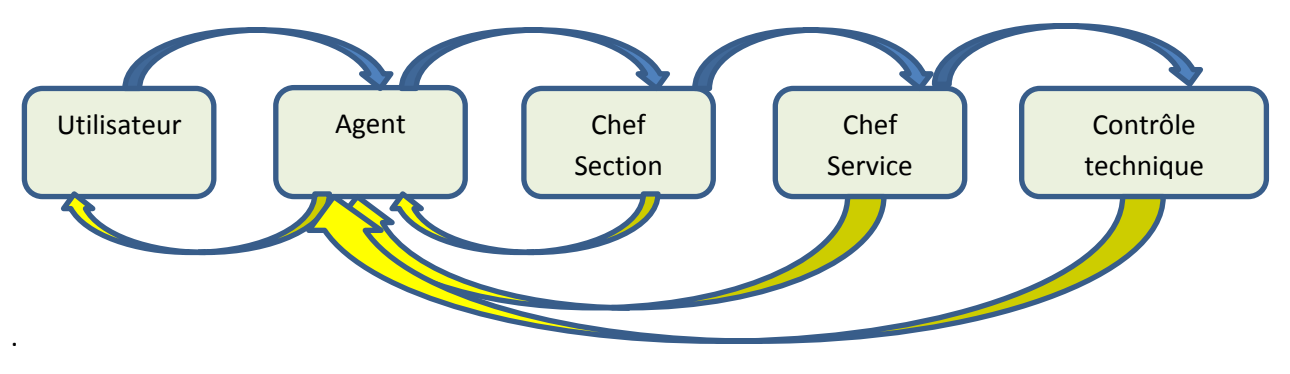

**Figure 17:Schéma De communication D6**

## <span id="page-34-3"></span><span id="page-34-1"></span>**2.3.9 Le délai D7**

### *2.3.9.1 Dates retenus*

- $\bullet$  **DG1** = **[DF2](#page-34-4)**
- **DG2 :** Dates de la génération de l'appel d'offre

-Ces deux dates nous donnent la formule du délai **D7= DG2 - DG1**

### <span id="page-34-2"></span>**2.3.10 Le délai D8 « délai système »**

### *2.3.10.1 Dates retenus*

Ici comme dans le délai [D2](#page-32-3) il y'a plusieurs va et vient qui justifient plusieurs dates :

- **DH1**<sup>1</sup> **:**Date du 1<sup>er</sup> envoie du service achat au service approvisionnement de la fiche technique de l'offre fournisseur
- **DI1<sub>1</sub>**  $\cdot$  Date du 1<sup>er</sup> envoie du service approvisionnement à l'utilisateur de la fiche technique de l'offre fournisseur
- **DH2<sup>1</sup> :** Date de la 1 er réponse du service approvisionnement au service achat
- **DI2<sup>1</sup> :** Date de la 1 er réponse de l'utilisateur au service approvisionnement
- **DH1n:** Date du nième et dernier envoie du service achat au service approvisionnement de la fiche technique de l'offre fournisseur
- **DH2n:** Date de la nième et dernière réponse du service approvisionnement au service achat
- **DI1<sup>p</sup> :** Date du p-ième et dernier envoie du service approvisionnement à l'utilisateur de la fiche technique de l'offre fournisseur
- **DI2<sup>p</sup> : :** Date de la p-ième et dernier e er réponse de l'utilisateur au service approvisionnement

-Ces dates nous donnent la formule du délai **D8 = DH2<sup>n</sup> - DH1** selon le schéma de communication suivant

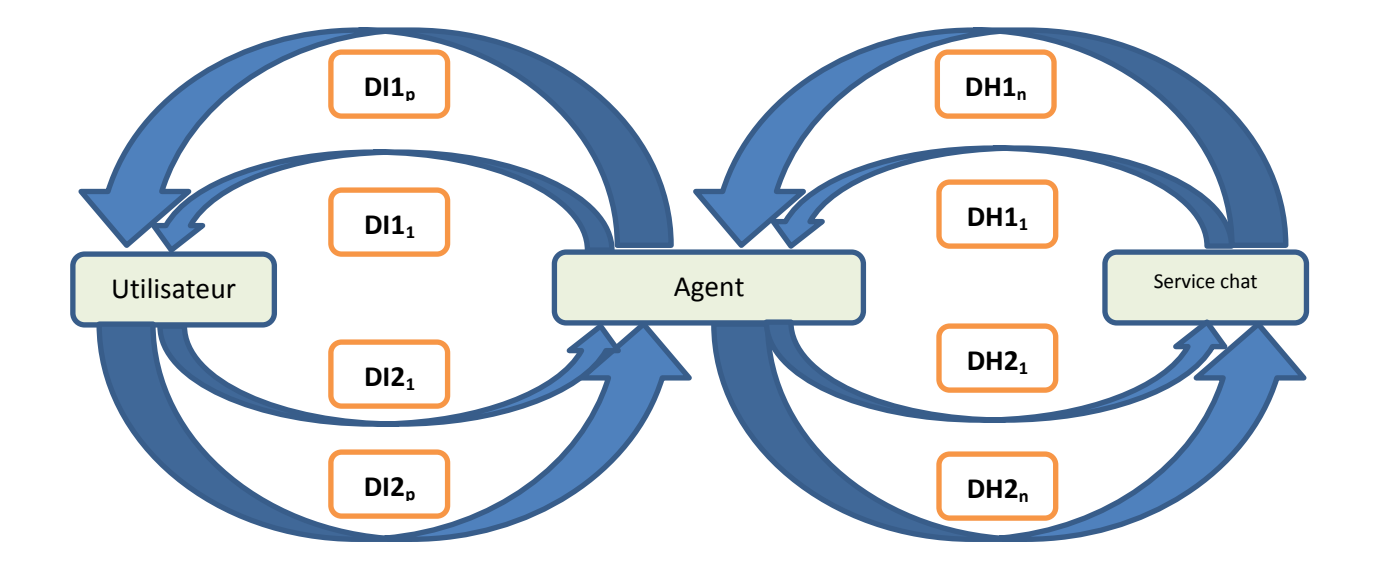

## *2.3.10.2 Schéma de communication*

#### **Figure 18:Schéma De communication D8**

 $Rq$ :

 P est différent de n car il se peut que l'agent fasse plusieurs échanges avant de les reporter aux achats
Les DI ne sont pas utilisé dans la formule actuel de D8 mais il peuvent servir dans une éventuel décomposition de D8

#### **2.3.11 Le délai D9 « Délai achat »**

<span id="page-36-0"></span>*2.3.11.1 Dates retenus*

- $\bullet$  **DJ1**<sub>1</sub>= **[DG2](#page-34-0)**
- $\bullet$  **DJ1k**= **[DG2](#page-34-0)**
- **DJ2<sup>1</sup> :** Date de passation de la commande 1 par le service achat
- **DJ2<sup>k</sup> :** Date de passation de la k-ième et dernière commande par le service achat

-Ces dates nous donnent la formule du délai **D9 =** ∑ i  $\frac{2e^{-D}D^{(1)}}{k}$ -D8 selon le schéma de communication ci-dessous

Rq : Nous calculons ici une moyenne de différences dans le cas de plusieurs commande généré par le même appel d'offre au lieu de ne calculer qu'une différence

#### *2.3.11.2 Schéma de communication*

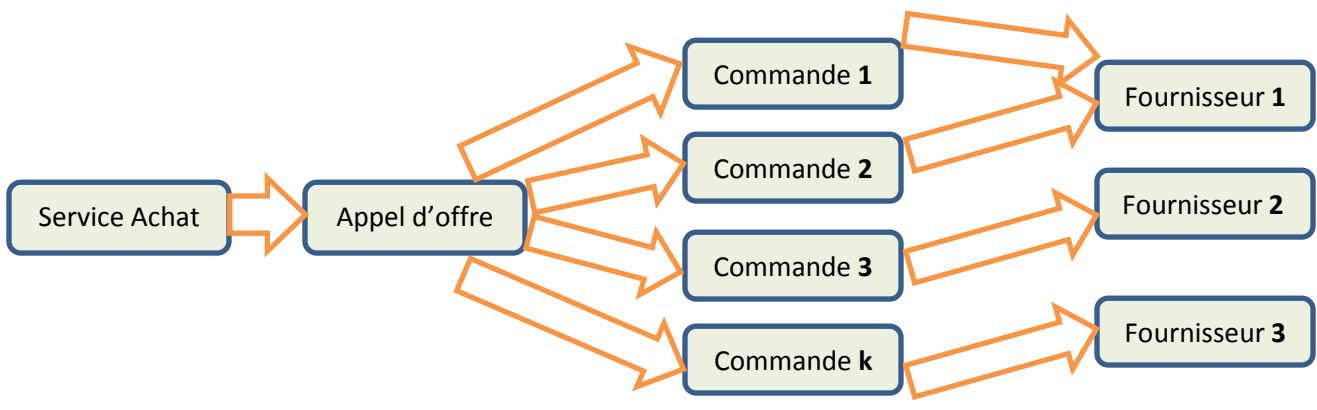

**Figure 19:Schéma De communication D9**

#### <span id="page-36-1"></span>**2.3.12 Le délai D10 « Délai Contractuel »**

#### <span id="page-36-2"></span>*2.3.12.1 Dates retenus*

- $DK1_1 : DJ2_1$  $DK1_1 : DJ2_1$  $DK1_1 : DJ2_1$
- **DK2<sup>1</sup> :** date de livraison inscrite dans le contrat fournisseur de la commande **1**
- $DK1_n : DJ2_k$  $DK1_n : DJ2_k$  $DK1_n : DJ2_k$
- **DK2<sup>n</sup> :** date de livraison inscrite dans le contrat fournisseur de la commande **n**

-Ces dates nous donnent la formule du délai **D10=**<sup>∑</sup> i  $\boldsymbol{n}$ selon le schéma de communication ci-dessous

Rq : Ici aussi comme **[la formule D9](#page-36-1)** nous calculons une moyenne de différences dans le cas de plusieurs commandes généré par le même appel d'offre au lieu de ne calculer qu'une différence

### *2.3.12.2 Schéma de communication*

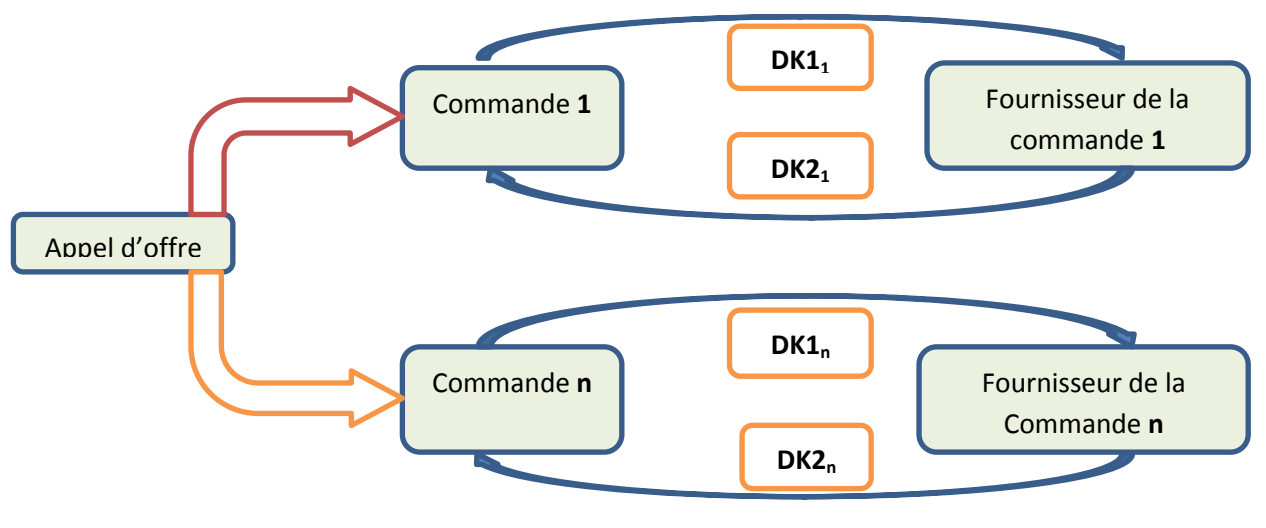

**Figure 20:Schéma De communication D10**

### **2.3.13 Le délai D11 « Délai Retard de livraison Fournisseur »**

Comme cité plus haut chaque commande peut donner lieu à plusieurs livraisons partielle (le fournisseur va livrer petit à petit) et ce n'est que la date de la dernière livraison qui est considéré comme date livraison

#### *2.3.13.1 Dates retenus*

- $DL1_1 = DK2_1$  $DL1_1 = DK2_1$  $DL1_1 = DK2_1$
- **DL2<sup>1</sup> :** date de la dernière livraison partielle de la commande **1**
- $\bullet$  **DL1**<sub>n</sub> = **DK2**<sub>n</sub>
- **DL2<sup>n</sup> :** date de la dernière livraison partielle de la commande **n**

-Ces dates nous donnent la formule du délai **D11=**<sup>∑</sup>  $\boldsymbol{n}$ i  $\boldsymbol{n}$ selon le schéma de communication ci-dessous

Rq : Ce qui s'applique dans le schéma ci-dessous pour la commande **1** s'applique pour toutes les autres commande et ici aussi nous calculons une moyenne dans le cas de plusieurs commandes relatif à un même appel d'offre

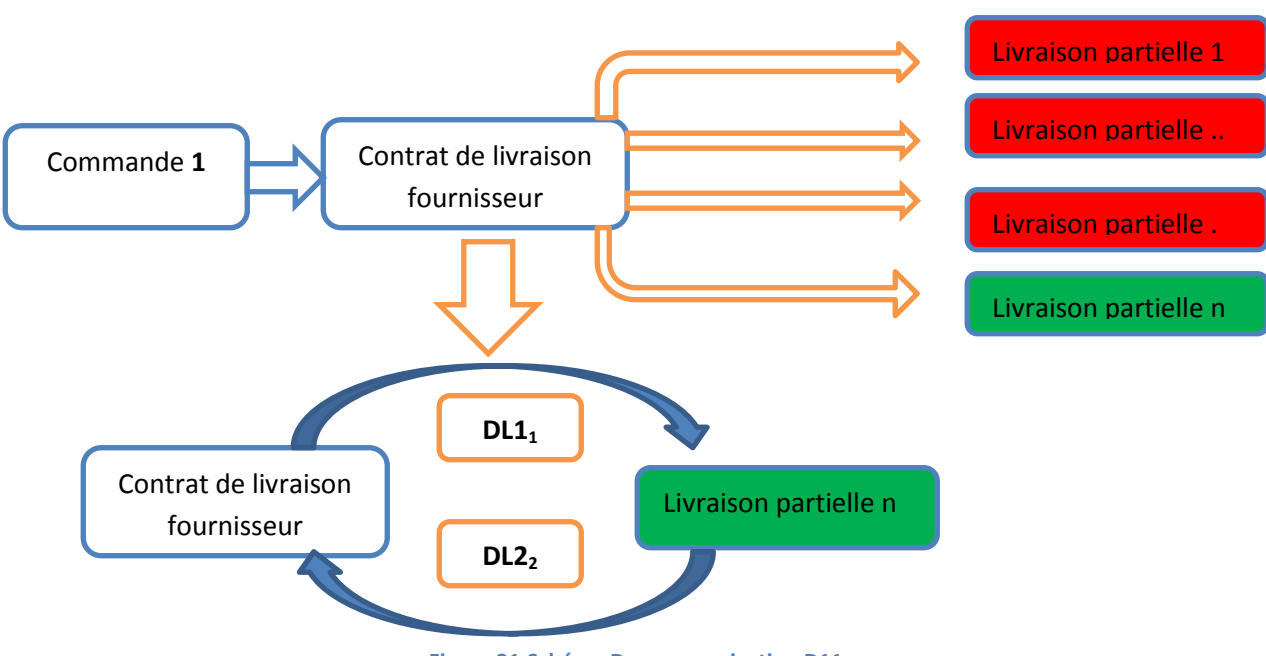

### *2.3.13.2 Schéma de communication*

**Figure 21:Schéma De communication D11**

#### **2.3.14 Le délai D12 « Délai de Prestation Transitaire »**

Ici le délai D12 donne une idée sur la prestation du transitaire, il est un peu plus complexe dans sa formulation que les précédents délai car c'est une moyenne de moyenne tout à l'heure nous avions à faire au plus à 2 suites d'éléments D**X**1<sup>n</sup> et D**X**2n Maintenant nous avons à faire à 2 matrices de suites d'éléments  $DX1_{p,n}$  et  $DX2_{p,n}$ 

#### *2.3.14.1 Dates retenus :*

- **DM11,1 :** Date de la 1ère livraison partielle au transitaire de la commande **1**
- **DM21,1 :** Date de la 1ère livraison partielle au magasin de la commande **1**
- **DM1p,1 :** Date de la p-ième et dernière livraison partielle au transitaire de la commande **1**
- **DM2p,1 :** Date de la p-ième et dernière livraison partielle au magasin de la commande **1**
- **DM1p,n** : Date de la p-ième et dernière livraison partielle au transitaire de la dernière commande **n**
- **DM2p,n** : Date de la p-ième et dernière livraison partielle au magasin de la dernière commande **n**

-Ces dates nous donnent la formule du délai **D12**=
$$
\frac{\sum_{j=1}^{n} D12i}{n}
$$
tel que

$$
D12_i = \frac{\sum_{j=1}^{p} (DM2ij - DM1ij)}{p}
$$
 selon le schéma de communication suivant

Rq : Ici nous calculons une moyenne de (moyenne de différence dans le cas de plusieurs livraisons partielles relative à une commande ) dans le cas de plusieurs commande relatif à un même appel d'offre, pour simplifier la formule nous la divisons en 2 **D12i** et **D12**

### *2.4.14.2 Schéma de communication*

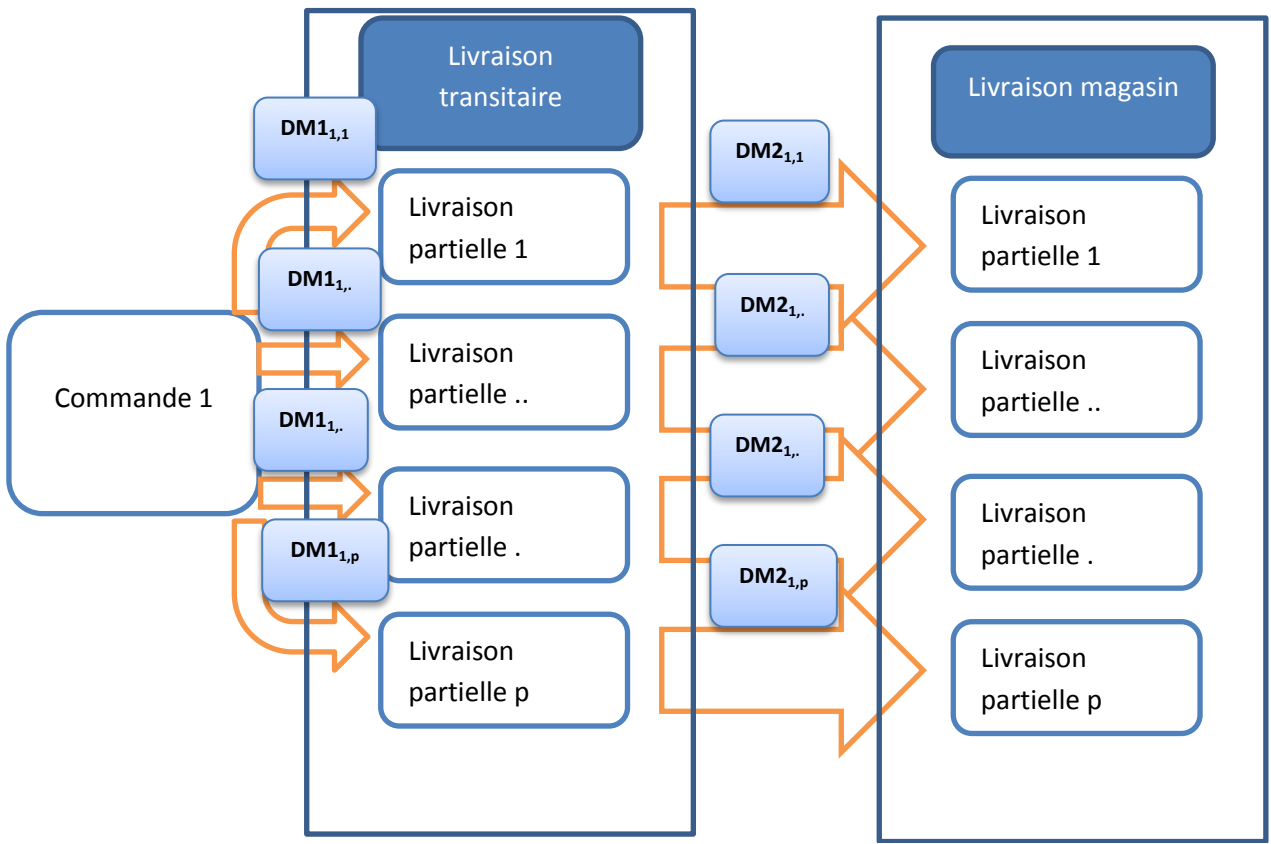

Figure 22:Schéma De communication D12

# **2.3.15 Le délai D13 « Délais conformité utilisateur »**

### <span id="page-39-0"></span>*2.3.15.1 Dates retenues*

- **DN1<sup>1</sup> :** Date mise à quai de la commande **1**
- **DN2<sup>1</sup> :** Date contrôle qualité de la commande **1**
- **DN1<sup>n</sup> :** Date mise à quai de la commande **n**
- **DN2<sup>n</sup> :** Date contrôle qualité de la commande **n**

**-**ces dates nous donnent la formule du délai **D13=**<sup>∑</sup> i  $\frac{1}{n}$  selon le schéma de communication suivant

Rq : Nous calculons une moyenne de différence dans le cas de plusieurs commandes relatives à un même appel d'offre

### *2.3.15.2 Schéma de communication*

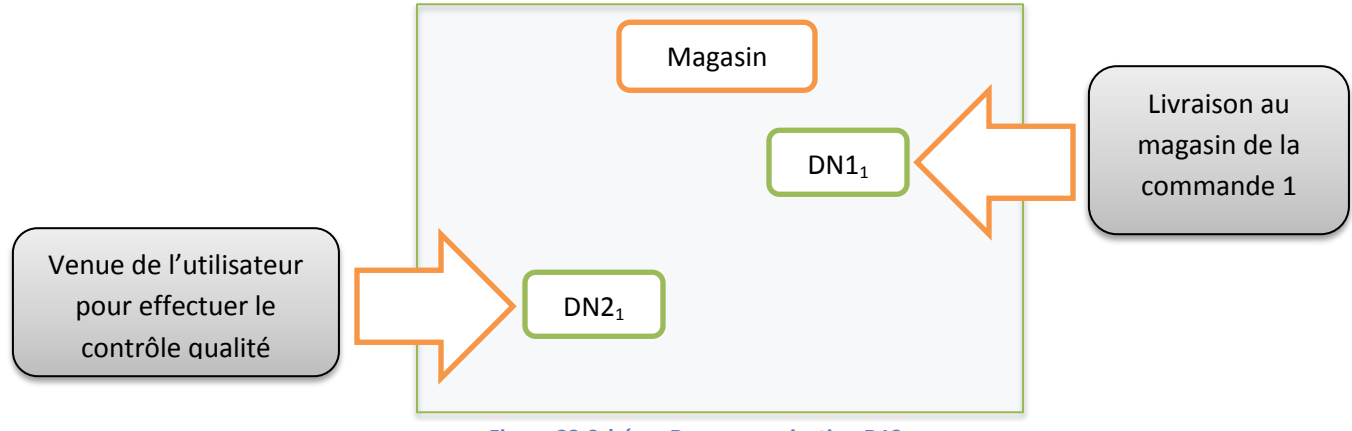

**Figure 23:Schéma De communication D13**

#### **2.3.16 Le délai D14 « Délai mise à disposition »**

#### *2.3.16.1Dates retenues*

- **DO1**<sub>1</sub> =**DN2**<sub>1</sub>
- **DO2<sup>1</sup> :** Date Mise à disposition de la commande **1**
- $\bullet$  **DO1**<sub>n</sub>=**DN2**<sub>n</sub>
- **DO2<sup>n</sup> :** Date Mise à disposition de la commande **n**

Ces dates nous fournissent la formule du délai **■** 

$$
D14=\frac{\sum_{i=1}^{n}(DO2i-DO1i)}{n}
$$

#### *2.3.16.2 Schéma de communication*

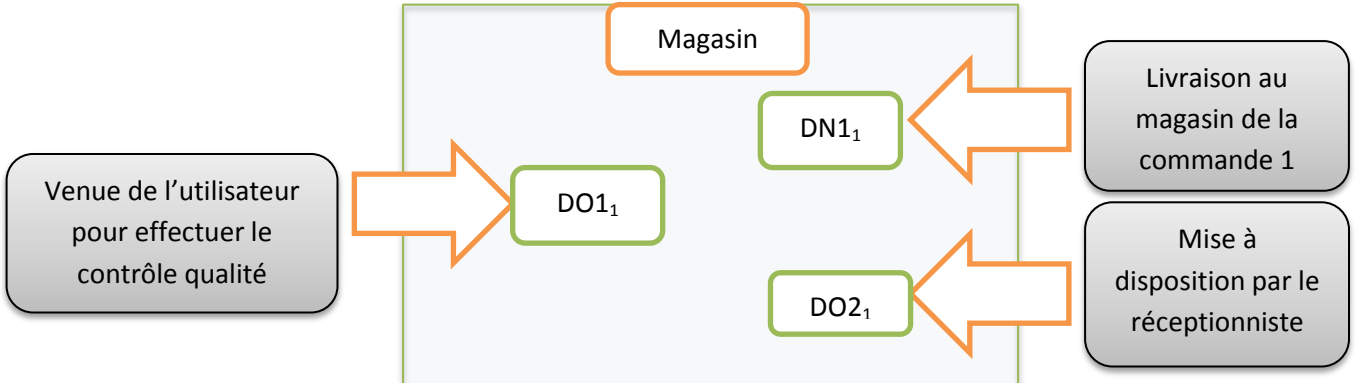

# **2.4 Conclusion du chapitre 2**

Dans ce processus il y'a plusieurs autres données que l'on pouvait introduire aussi, mais ici n'ont été gardé que les données pertinente de synthèse que l'on pourra analyser par la suite dans le chapitre suivant et qui ont un impact réel sur la maitrise du processus

### **CHAPITRE 3 : ANALYSE ET SOLUTION**

Ce chapitre a pour objet de reprendre la problématique de la réexpliquer en tenant compte maintenant que le lecteur a bien compris le fonctionnement interne du service AGS ensuite nous ferons une analyse Mathématique des données dit exploitable et final

### **3.1 Reprise de la problématique**

Maintenant que le processus d'approvisionnement a été clarifié et que le travail effectué par la cellule CIP a été expliqué, la problématique revient à analyser ces indicateurs à développer un système d'information qui permet de faire premièrement ce qui se faisait déjà d'une manière plus aisé et plus rigoureuse et en deuxième lieu offrir une exploitation de donnée qui n'existait pas au paravent.

#### **3.2 Analyses des données dit exploitables**

Pour bien maitriser le processus il serait très intéressant de le mathématiser. Les données dont nous disposons sont les délais calculé de la rubrique inventaire des données exploitables, ces délais de D0 à D14 peuvent être considéré comme des variables aléatoires dès que cette considération est faite il nous est possible de penser à la moyenne, à l'écart-type à la covariance, au processus stationnaire etc…

Rq : il est possible que dans un souci de simplicité ou par omission de notre part qu'on puisse manquer de rigueur mathématique dans ce qui suit

#### **3.2.1 Mathématisation et outils mathématiques**

#### *3.2.1.1 Variable aléatoire*

Nous appelons variable aléatoire le résultat d'une expérience E qui, reproduite dans des conditions identiques, peut conduire à plusieurs résultats possibles, et dont on ne peut prévoir la valeur par avance. Ici notamment les délais calculé **D0 ….. D14** peuvent être considéré comme des variables aléatoire car pour chaque besoin elles donneront un résultat différent qui suivra sa loi de probabilité

**A Retenir :** les délais **Di** sont considéré comme des variables aléatoires

### *3.2.1.2 Vecteur aléatoire*

Un vecteur aléatoire est un vecteur composé de variables aléatoire, c'est-à-dire nous considérons plusieurs variables aléatoires d'un seul coup (**X1,……. Xn)** avec **X<sup>i</sup>** variable aléatoire

# *3.2.1.3 Probabilité d'un événement aléatoire*

Pour définir rigoureusement une probabilité il faudrait faire appel à des notions assez compliqué (théorie de la mesure, tribu) donc on va définir une probabilité de manière assez intuitif :

Considérons un événement A lié à une expérience aléatoire donnée E. Nous répétons n fois l'expérience E, dans des conditions similaires. Notons **na** le nombre de fois où A est réalisé, et

**A Retenir :**la probabilité d'un événement A est noté P(A) elle est comprise entre 0 et 1 elle mesure la fréquence de réalisation d'un événement

définissons **fn(A) = na/n** cette suite **fn** de fonction lorsque n tend ver l'infini alors **fn** tend vers une fonction qui ne dépend plus de n et cette fonction c'est la fonction probabilité **P** qui est comprise entre 0 et 1 et mesure la vraisemblance ou la fréquence pour qu'un événement se produise

### *3.2.1.4 Loi d'une variable aléatoire*

Lorsqu'on dit que D0 est une variable aléatoire ça veut dire qu'à chaque fois elle peut donner un résultat différent mais ça ne veut pas dire qu'elle le donnera n'importe comment et à n'importe qu'elle fréquence, la loi de probabilité donne une idée sur la fréquence d'un résultat fixé pour variable aléatoire donné .

Mathématiquement : on caractérise la loi de probabilité par plusieurs manières mais ici nous choisissons de la caractériser par la fonction de masse de probabilité défini par :

# **F(xi) = P(X = xi) avec X variable aléatoire xi valeur réel et P probabilité**

**A titre d'exemple voilà un graphique pour une variable aléatoire de loi normal :**

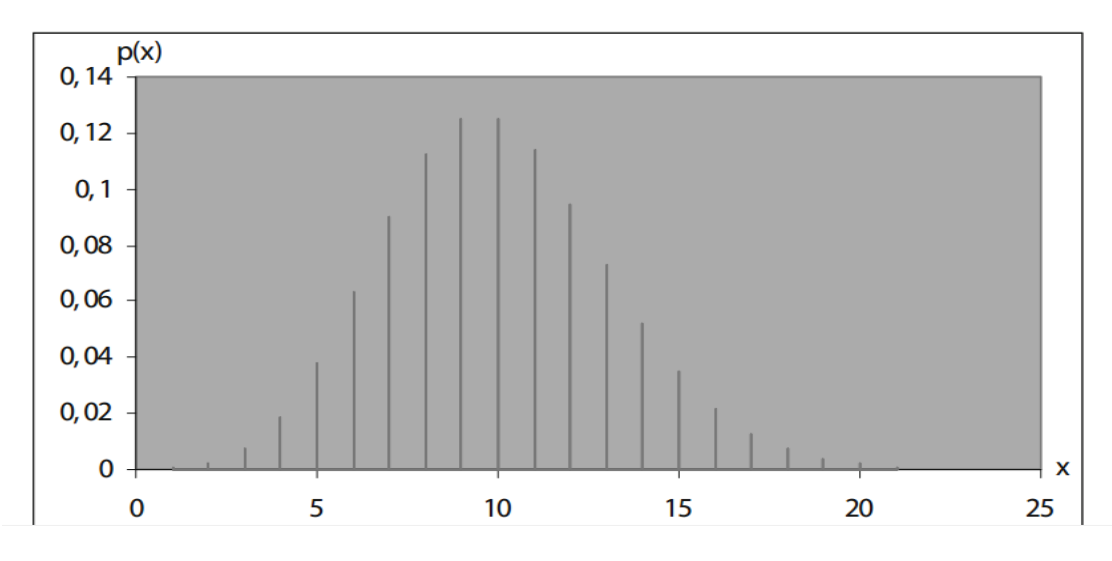

Figure 25:exemple de loi normal

**A Retenir :**la loi de probabilité peut être caractérisé par une fonction représenté sur un graphique qui donne une idée sur la fréquence de réalisation d'un résultat fixé pour une variable aléatoire donné

#### *3.2.1.5 Moyenne, espérance ou moment d'ordre 1*

le moment d'ordre 1 ou l'espérance mathématique ou encore plus connue sous le nom de moyenne est défini par la formule : $E(X) = \sum_{i=1}^{n} Pi * xi$  avec  $Pi = P(X = xi)$ , X variable aléatoire et xi appartient à l'ensemble R la moyenne donne une idée sur la valeur autour de laquelle se situent les résultats de la variable aléatoire.

**Rq** : lorsque l'on a la probabilité uniforme c'est-à-dire toute les résultats xi ont la même probabilité on tombe dans la moyenne arithmétique que l'on connait tous

 $Mn = (1/n)^*(x1 + ... + xn)$ .

**A Retenir :** la moyenne donne une idée sur la valeur autour de laquelle se situent les résultats de la variable aléatoire

#### *3.2.1.6 Moment d'ordre 2 centralisé ou variance*

La moyenne est une information utile mais non suffisante car elle ne renseigne pas sur la dispersion d'une distribution en d'autres mots elle ne mesure pas si les résultats **xi** sont assez proche ou assez loin de la moyenne sa formule est donné par : V(X)=  $\sum_{i=1}^{n} Pi * [(x - 1)S]$  $E(X)$ ) \*  $(xi - E(X))$ ]

#### *3.2.1.7 Corrélation*

On parle de corrélation entre 2 variables aléatoires **X** et **Y** lorsque leurs loi de probabilité sont lié à titre d'exemple :

**X** et **Y** sont 2 variable aléatoire de loi normal, on observe dans le temps que la moyenne de **X** se déplace, si la moyenne de **Y** se déplace proportionnellement à la moyenne de **X** alors on peut dire que les **X** et **Y** sont corrélée et on peut calculer un coefficient de corrélation

 $p(X, Y) = \frac{Cov(X, Y)}{\sqrt{Var(X)*var(Y)}}$  avec  $cov(X, Y) = E(XY) - E(X)*E(Y)$ 

**A Retenir :** le coefficient de corrélation permet de mesurer jusqu'à qu'elle point la variation d'un événement A peut influer sur un événement B

#### *3.2.1.8 Processus aléatoire*

Un processus aléatoire est une famille de variables ou de vecteurs aléatoires  $X_t$  avec t ∈ **T** qui est l'espace de l'ensemble des temps dénombrable (T est un intervalle de temps échantillonné en n instants [1,2….n]) nous avons besoin de définir cette notions parce que réellement un processus évolue toujours au cours du temps et on aimerais avoir une idée sur la manière de son évolution

A Retenir : X<sub>ti</sub> est une variable ou un vecteur aléatoire associé à un processus pour un instant ou échantillon d'intervalle **ti**

Rq : pour un intervalle **T** échantillonné en n intervalle nous allons voir n variable ou vecteur aléatoire à considérer  $(X_{t1}, \ldots, X_{tn})$ 

### *3.2.1.9 Processus stationnaire*

La loi de probabilité d'un processus possédant la propriété de stationnarité stricte est invariante par translation sur **t** elle reste la même quand le temps passe. Il en résulte en particulier que **X<sup>t</sup>** et **Xt+h** ont les mêmes caractéristiques

**A Retenir :** un processus stationnaire est un processus stable au court du temps, son comportement reste le même

#### *3.2.1.10 Processus à accroissement stationnaire*

Un processus est à accroissements stationnaires si la variable aléatoire (**Xt+h** − **Xt**) est stationnaire pour toutes les valeurs de h

**A Retenir :** un processus à accroissements stationnaire est un processus dont la loi de probabilité change au court du temps mais de manière linéaire

### **3.2.3 Indicateurs de performances**

Il s'agit dans cette partie d'établir un système de notation par rapport à chaque besoin exprimé en fonction des outils mathématique défini dans la partie précédente

### *3.2.3.1 Système de notation*

Un système de notation est un système qui a pour ambition de refléter la performance réel par des chiffres. Ici pour penser à un système de notation nous nous somme basé sur quelques notions rencontré à l'école primaire, nous ferons un raisonnement par analogie pour expliquer le système de notation

# *3.2.3.3 calcul de la note par moyenne pondéré*

 $\ddot{\phantom{0}}$ 

il s'agit d'établir une note sur 20 pour chaque délai d'un besoin et par la suite selon son degré d'importance, lui donner un coefficient et faire une moyenne pondéré de tous les délai pour avoir une note final sur 20

#### Tableau : Bulletin de note du besoin

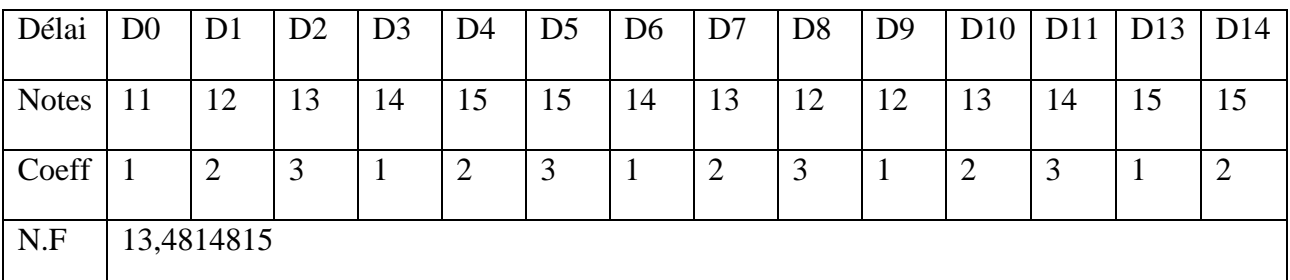

# *3.2.3.4 Principe de notation /20 d'un besoin*

Il s'agit dans cette exercice d'avoir une note sur 20 qui exprime fidèlement la performance d'un besoin, selon la formulation d'un de mes professeurs un bon examen est un examen dont 25% seulement de la classe atteigne les  $\frac{3}{4}$  de la note, aussi le système scolaire considère qu'avoir la moyenne c'est avoir un 10 sur 20

Dans notre démarche nous allons raisonner par rapport à une variable aléatoire **X<sup>0</sup>** quel qu'onques et le même raisonnement appliqué à celle-ci peut être transposé sur **D0**….**D14**. Nous avons parlé de 2 critères plus hauts pour établir une notation :

- Etre dans la moyenne c'est avoir un 10
- 25% seulement de la classe atteint 15/20

Voici une allure de loi normale d'une variable **X<sup>0</sup>**

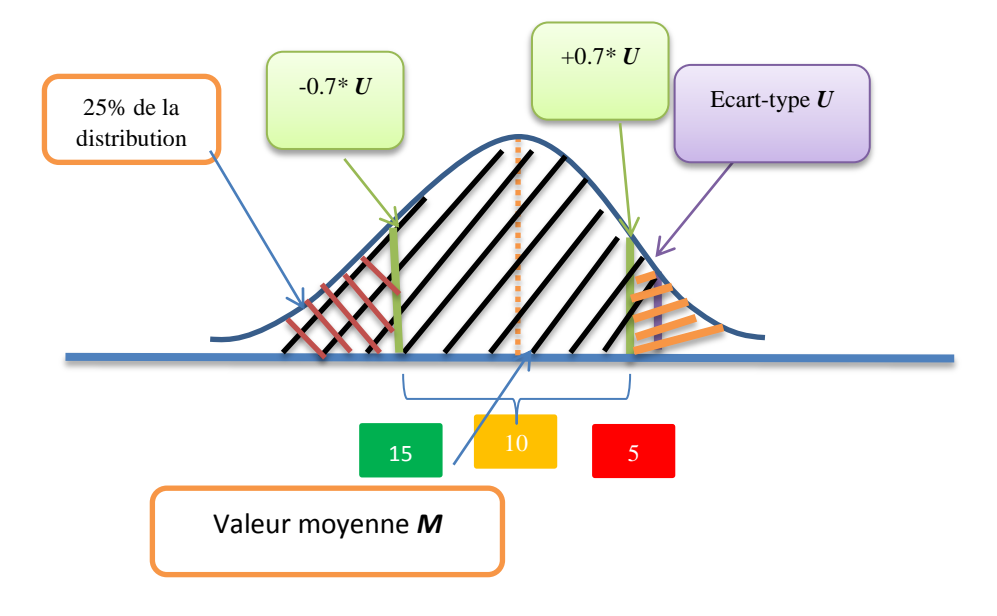

Figure 26: schéma de notation

Alors comment à partir du résultat d'un tirage de cette variable on pourrait établir une note sur 20 ??

- La zone hachurée en rouge représente 25% des valeurs les plus performantes donc Nous considérons que dès qu'une valeur l'atteint elle dépasse la barre des 15
- La zone hachuré en orange représente25% des valeurs les moins performantes donc Nous considérons que dès qu'une valeur y est au-dessus nous somme en dessous de 5
- LA zone hachuré entre *M+U et M-U* (les 2 bâtonnets verts) représente 50% des valeurs qui ne sont ni très performante ni très en de ca de leur performance
- On sépare la distribution en 3 intervalle et on fait correspondre à chacun une bijection linéaire tel que [*M-3U,M-07\*U]*  $\rightarrow$  [20,15] et [*M-07\*U, M+07\*U]*  $\rightarrow$  [15,5] et

 $[M+07*U, M+3U] \rightarrow [5,0]$  en voici un schéma explicatif

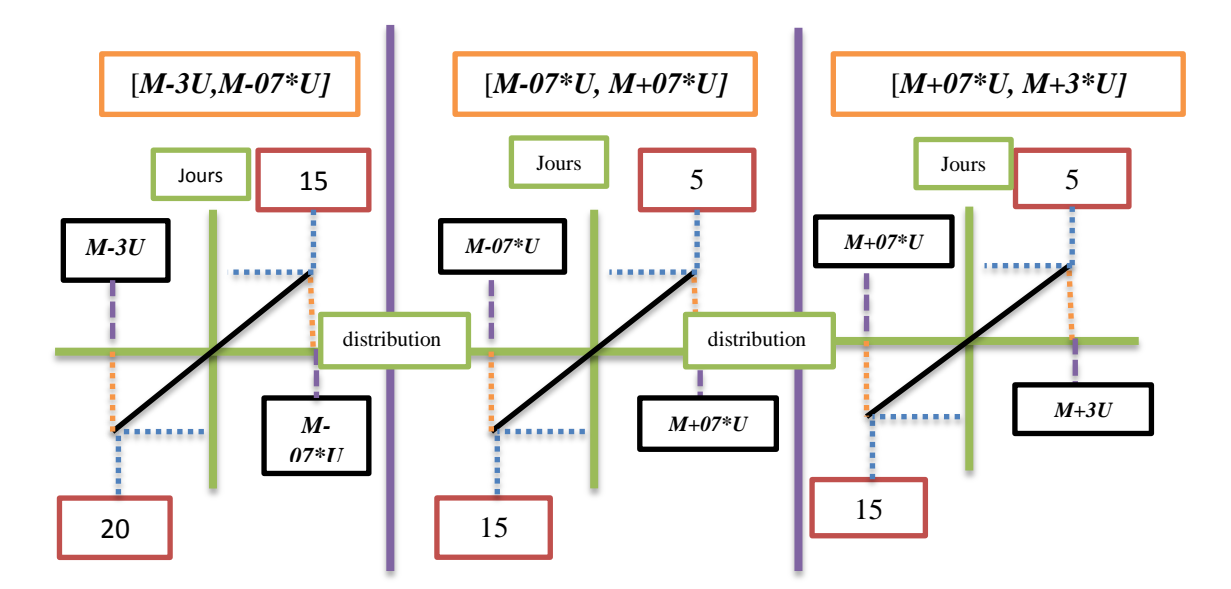

Figure 27:schéma de répartition des intervalles de notation

- Selon le résultat d'un tirage on détermine les intervalles sur lesquels on va travailler
- On trouve la fonction linéaire affine qui fait correspondre le résultat à sa note pour chaque intervalle

#### *3.2.3.5 Exemple pratique D0*

Nous supposons que **D0** suit une loi normale de moyenne **M**=10 et d'écart-type **U**=2 nous simulons sur Excel cette variable aléatoire pour un échantillon de 5000 tirages nous obtenons le graphe suivant

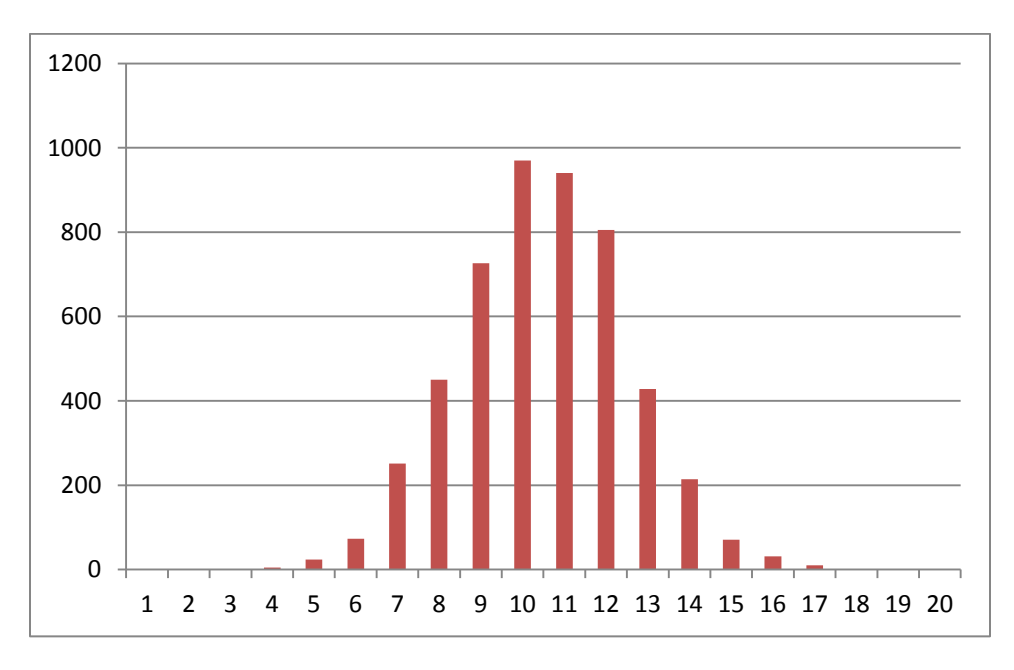

**Figure 28:Simmulation de la loi normale Excel**

Nous choisissons un tirage dont le résultat **9** jour il faudrait chercher la note /20 équivalente à cette performance.

-Nous sommes dans l'intervalle [*M-07\*U, M+07\*U]=* [*10-07\*2, 10+07\*2]*

- la fonction affine est de type  $ax+b$ , nous savons que  $a^*(M)+b=10$  et  $a^*(M-07*U) = 15$  nous obtenons par un calcul simple a=- $5/(0.7*U)$  et b =- $a*(M+1,4*U)=45.77$ 

- en appliquant la fonction au résultat 9 nous obtenons –**( 5/(0.7\*U))\*(9)+45,77 = 13,62**

### *3.2.3.6 Corrélation dans le processus*

Pourquoi avoir pensé à la corrélation ? Parce que le processus approvisionnement est un travail en équipe de plusieurs personnes où il y'a le facteur social et où les taches des uns et des autres sont interdépendante entre elles, l'objectif dans un travail d'équipe est qu'il y'est une bonne combinaison des énergies de chaque partie nous parlons alors de synergie, ensuite il faudrait que si une partie échoue en sa tache il faudrait que ça affecte le moins possible le processus ce qui n'est pas toujours évident

### *3.2.3.7 Exemple de situation de corrélation dans le processus*

Imaginons la situation suivante Lors de la phase confirmation de Besoin qui génère le délai **D2**  l'agent a envoyé une demande de confirmation du besoin à l'utilisateur qui a demandé le besoin. L'utilisateur répond normalement dans un délai de 24h mais cette fois ci ça fait 3 jours qu'il n'a pas répondu et l'agent l'a relancé 3 fois.

Au bout du 4ème jour l'utilisateur a confirmé le besoin mais l'agent avait perdu patience donc pour rendre la monnaie au lieu de continuer le traitement du besoin il l'a laissé de côté et a continué à traiter les autres besoins du coup ce besoins qui était censé être approuvé par le chef de service dans les 2 jours suivant il ne le sera que d'ici une semaine ce qui augmentera le délai **D4** et par conséquent le délai générale de traitement

**Récapitulons :**il y'a eu défaillance de l'utilisateur (traduite par augmentation du délai D2) ca a impliqué une défaillance de l'agent (traduite par une augmentation du délai D4).

Normalement une défaillance dans un endroit devrait avoir le minimum d'influence sur d'autres endroit c'est pourquoi il est utile de quantifier les dépendances entre les variable comme ici **D2**  et **D4** cet exemple est peut-être le plus simple qui met en évidence l'influence entre 2 partie du processus , si on analysait on en trouverait beaucoup d'autre mais l'objet ici est d'y faire allusion plus que de développer toute les possibilité

**Quantification de la corrélation :** on a parlé de lien entre D2 et D4 maintenant il faut le quantifier pour suivre son évolution et le maitriser, on applique tout simplement la formule de corrélation

 $\rho(D2, D4) = \frac{Cov(D2, D4)}{\sqrt{Var(D2)*Var(D4)}}$ 

à partir de la valeur de ce coefficient on pourrait faire un suivi, l'idée est de réduire ce facteur au maximum

### *3.2.3.8 Processus Stationnaire*

Maintenant il faudrait savoir si le processus est stationnaire c'est-à-dire si on reproduit sensiblement le même processus à chaque fois pour cela il suffit d'étudier la stationnarité des variables aléatoire qu'on associe au processus {D0,….D14} et au lieu de considérer chacune séparément on pourrait considérer un vecteur aléatoire noté **D=** (D0,…..,D14)

Mathématiquement on parle de processus stationnaire stricte si et seulement si :

*Pr[(Xt1* < *x1)* ∩ . . .  $\cap$  (*Xtn* < *xn)]*= *Pr* [(*Xt1* 1h < *x1* ∩ . . .  $\cap$  *Xtn1h* < *xn)*]  $\forall$  (*ti*, *h*) (ti : instant ,h : intervalle de temps) C'est une condition difficile à réaliser. Elle entraîne les trois propriétés suivantes : – <sup>∀</sup>*t E*(*Xt*) = m l'espérance mathématique est constante,  $-\qquad \forall t \qquad \text{Var}(Xt) = s \qquad \text{la} \qquad \text{variance} \qquad \text{est} \qquad \text{constant}$ e, – <sup>∀</sup>(*t, s*) *C*(*t, s*) = Cov(*Xt, Xs*) = w(*|t − s|*). (w : appartient à R)

Mathématiquement si au moins ces 3 propriétés sont vérifiées on parle de processus stationnaire faible, dans notre cas on va pouvoir s'intéresser au processus stationnaire faible et seulement à 2 de ses propriétés la 1 er et la  $2<sup>eme</sup>$  et on va montrer comment les utiliser concrètement

### **Procédure :**

- 1. **-**Ces calculs vont se faire sur une année les ti pour nous peuvent êtres espacé par intervalle mensuel donc l'année sera repéré par 12 **ti** (t1,t2,….t12)
- 2. -Nous calculons l'Esperance de  $D_{t1}$ ,  $D_{t2}$ ,  $D_{t12}$  (avec  $D = (D0, \ldots, D14)$ )
- 3. -Nous calculons la variabilité d'un mois au suivant  $\frac{1}{2}$  $\frac{D_{t}H}{Dt}$  pour i allant de 1 à 11
- 4. -Nous considérons que si le résultat est  $\leq 0.05$  soit 5% pour tous les i considéré alors l'Esperance est sensiblement resté constante et on dira qu'il n'Ya pas eu de variabilité dans le cas contraire il faudrait étudier comment évolue cette variabilité
- 5. -Pour la Variance on reprend les mêmes étapes (2,3 et 4) que pour l'espérance
- 6. -Si la Variance et l'Esperance sont considérés comme constante alors on pourrait dire que le processus est stationnaire

### **3.3Proposition d'une solution**

Bien sûr pour répondre à la problématique on ne peut pas sortir de l'outil informatique car les traitements sont grands et lourds, dans cette partie nous allons présenter l'application et ce qu'elle devrait faire pour qu'il n'y'aie pas de confusion de compréhension entre différents lecteurs il existe une norme de description des systèmes d'informations, cette norme c'est le langage de modélisation UML que nous définirons avant de l'utiliser

### **3.3.1 UML**

### *3.3.1.1 Définition Wikipédia (facultatif)*

Le langage de modélisation unifié, de l'anglais Unified Modeling Language (UML), est un langage de modélisation graphique à base de pictogrammes conçu pour fournir une méthode normalisée pour visualiser la conception d'un système. Il est couramment utilisé en développement logiciel et en conception orientée objet.

L'UML est le résultat de la fusion de précédents langages de modélisation objet : Booch, OMT, OOSE. Principalement issu des travaux de Grady Booch, James Rumbaugh et Ivar Jacobson, UML est à présent un standard adopté par l'Object Management Group (OMG).

### *3.3.1.2 A Retenir*

-Comme pour le dessin industriel qui permet à n'importe quel tourneur d'usiner la même pièce à partir du dessin de cette pièce, le standard UML permettrait à n'importe quel informaticien de développer la même application à partir de la même modélisation UML de cette application

- Et aussi comme il existe plusieurs vues pour le dessin industriel (vue de face, vue de gauche ,etc…) il existe plusieurs diagrammes UML(diagramme de classe , diagramme d'activité etc…) il y'a en tout et pour tout 14 diagrammes UML, il n'est pas nécessaire de tous les utiliser, on en utilise selon le degré de complexité de l'application et le degré de précision souhaité , dans notre cas nous utiliserons seulement un seul diagramme le diagramme de cas d'utilisation

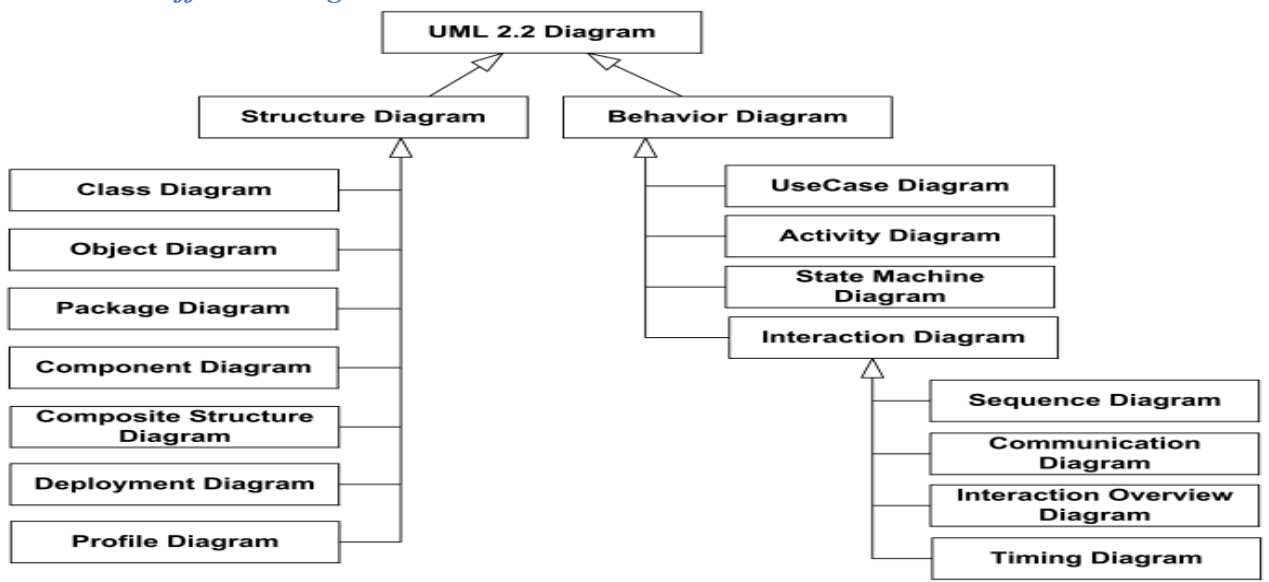

### *3.3.1.3 Les différents diagrammes d'UML*

Figure 29:Schéma des diagrammes UML

### *3.3.1.4 Diagramme de cas d'utilisation utilité et application :*

**Utilité** : il permet d'identifier les possibilités d'interaction entre le système et les acteurs (intervenants extérieurs au système), c'est-à-dire toutes les fonctionnalités que doit fournir le système

**contexte** : Ici nous allons appliquer le diagramme d'utilisation pour l'applications que nous comptons développer, on ne peut pas tout mettre dans un seul diagramme d'utilisation car on doit faire un compromis entre la lisibilité et la précision du diagramme c'est pour cela qu'on propose d'abord un diagramme de cas d'utilisation général et ensuite nous le détaillons avec des sous diagrammes de cas d'utilisation.

Notons aussi qu'il existe 2 relations d'inclusion « include » et d'extension « extend » exemple :

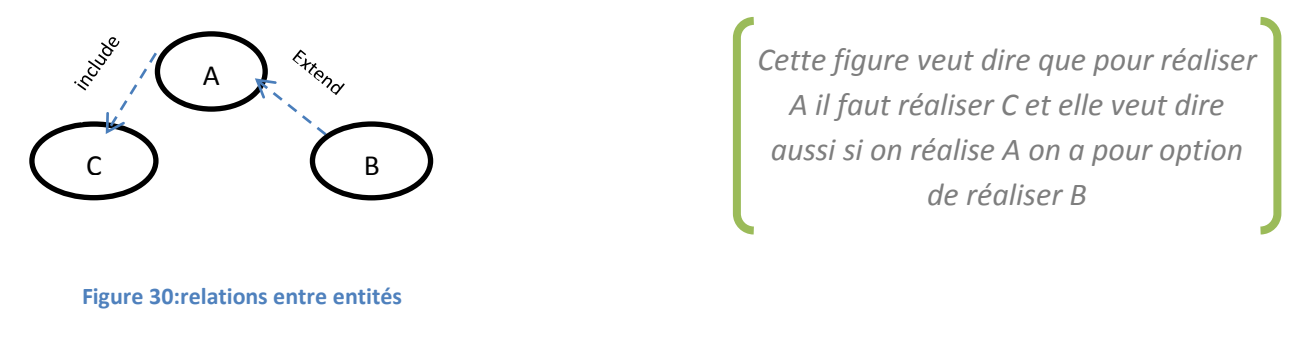

Nous allons considérer 4 niveaux de profondeur ou de détails où Nous allons indexer le niveau de détail par la couleur de cadrage des formes utilisés

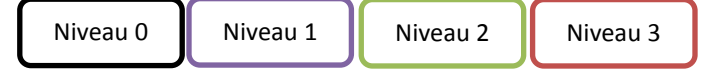

### -**Diagramme de cas d'utilisation générale**

Rq : Dans un souci d'ergonomie et de possibilité offerte par word nous allons remplacer dans notre diagramme le include par une simple flèche noire et le extend par une simple flèche en bleu

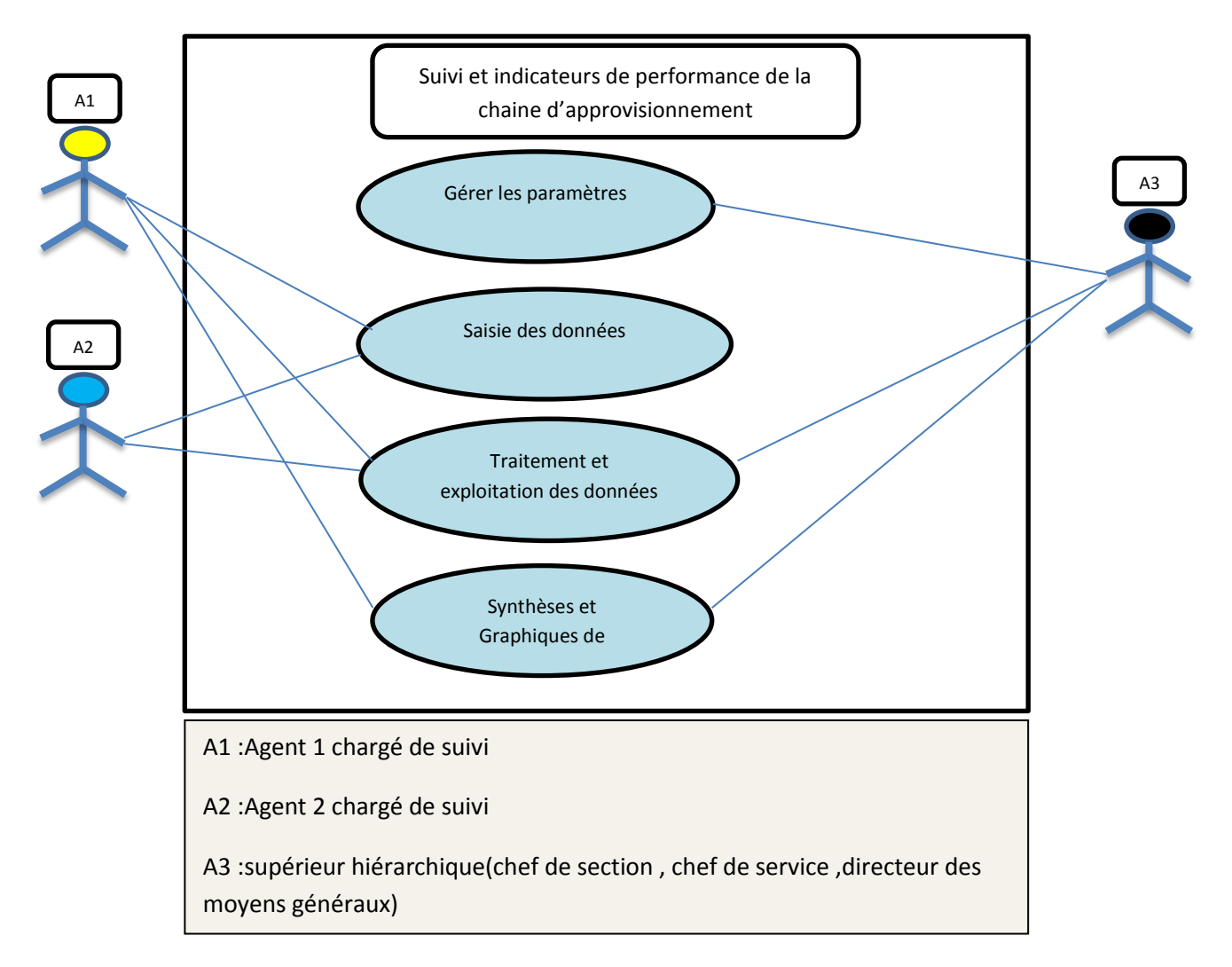

**Figure 31:Cas d'utilisation générale**

**Diagramme de cas d'utilisation paramètre (Niveau 1)**

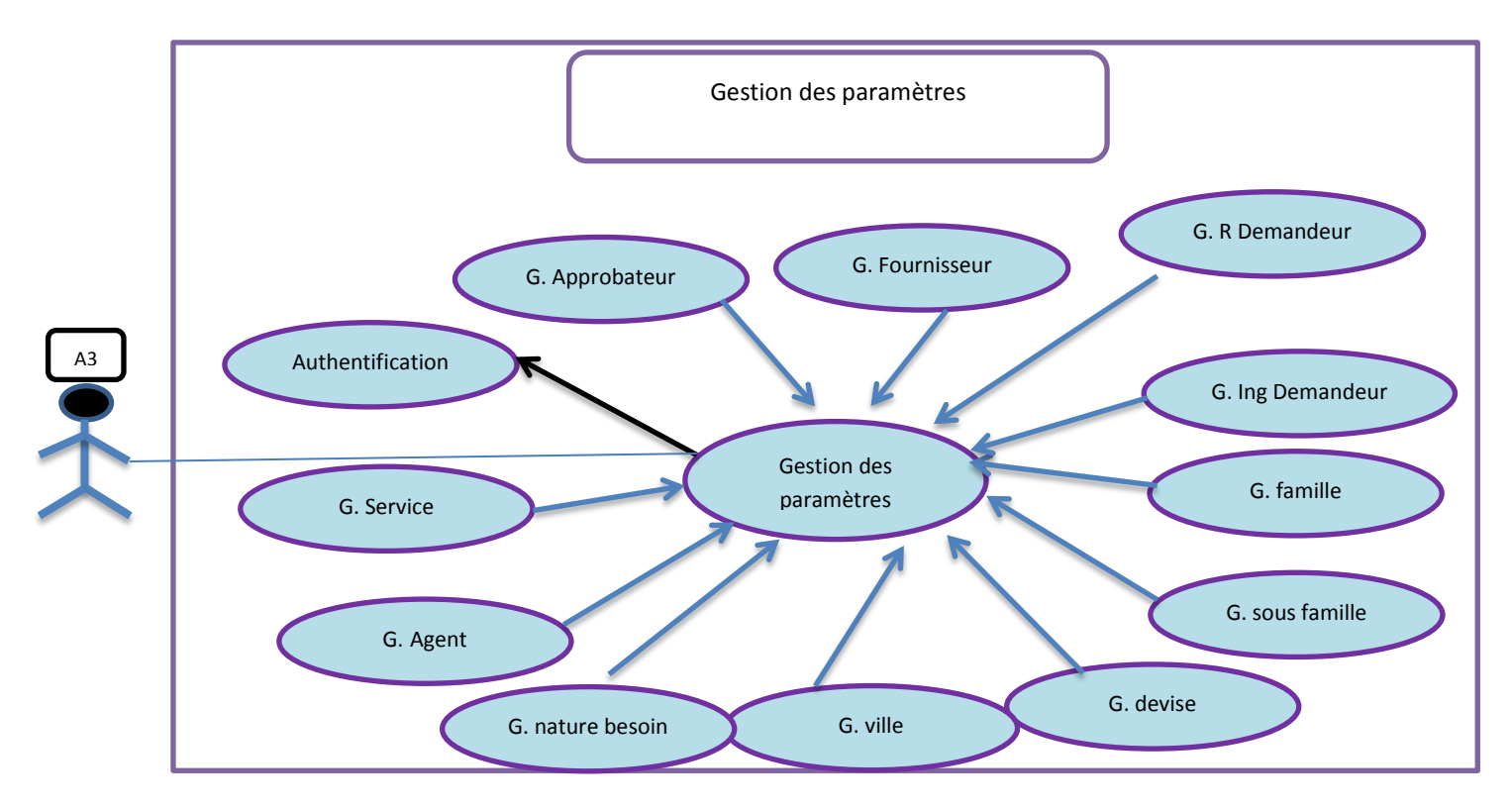

**Figure 32: cas d'utilisation paramétrage**

# -**Diagramme d'utilisation de saisie des données (Niveau 1)**

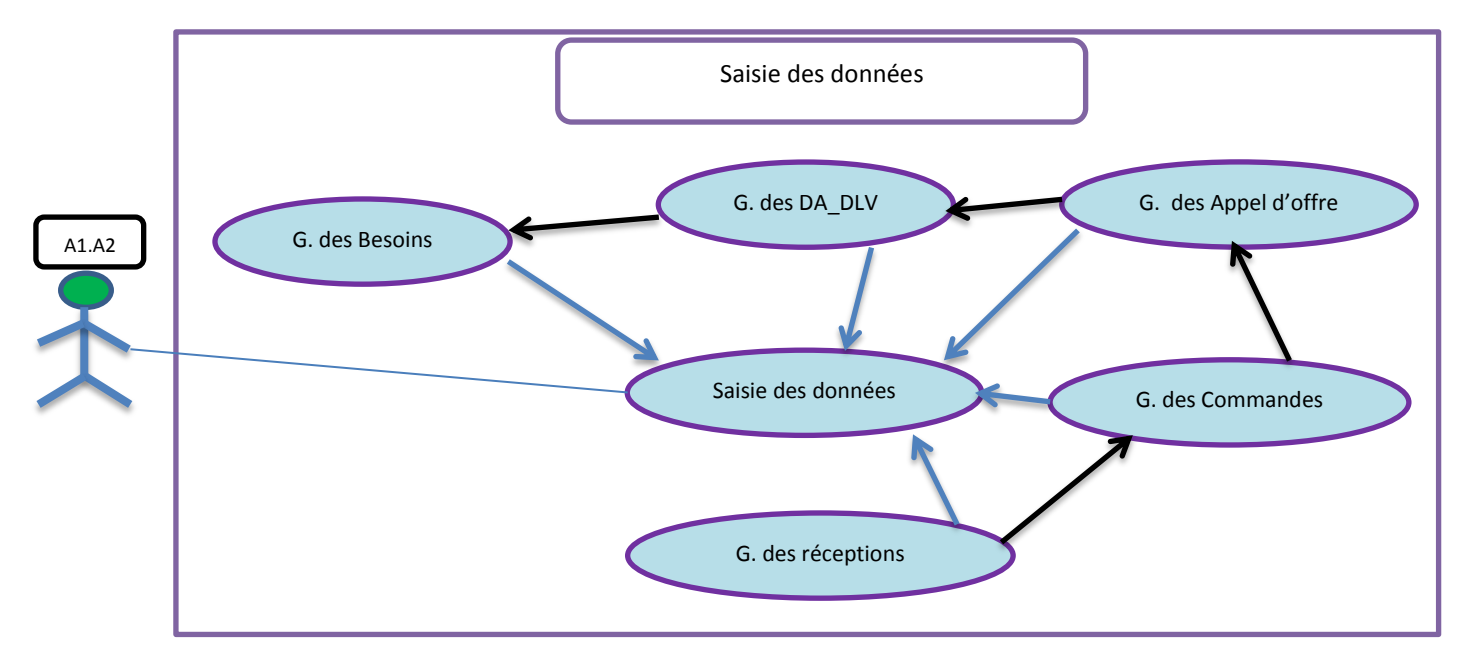

**Figure 33: Cas d'utilisation saisie de données**

**Cas d'utilisation des Demandes d'achats ou de livraison (Niveau 2)**

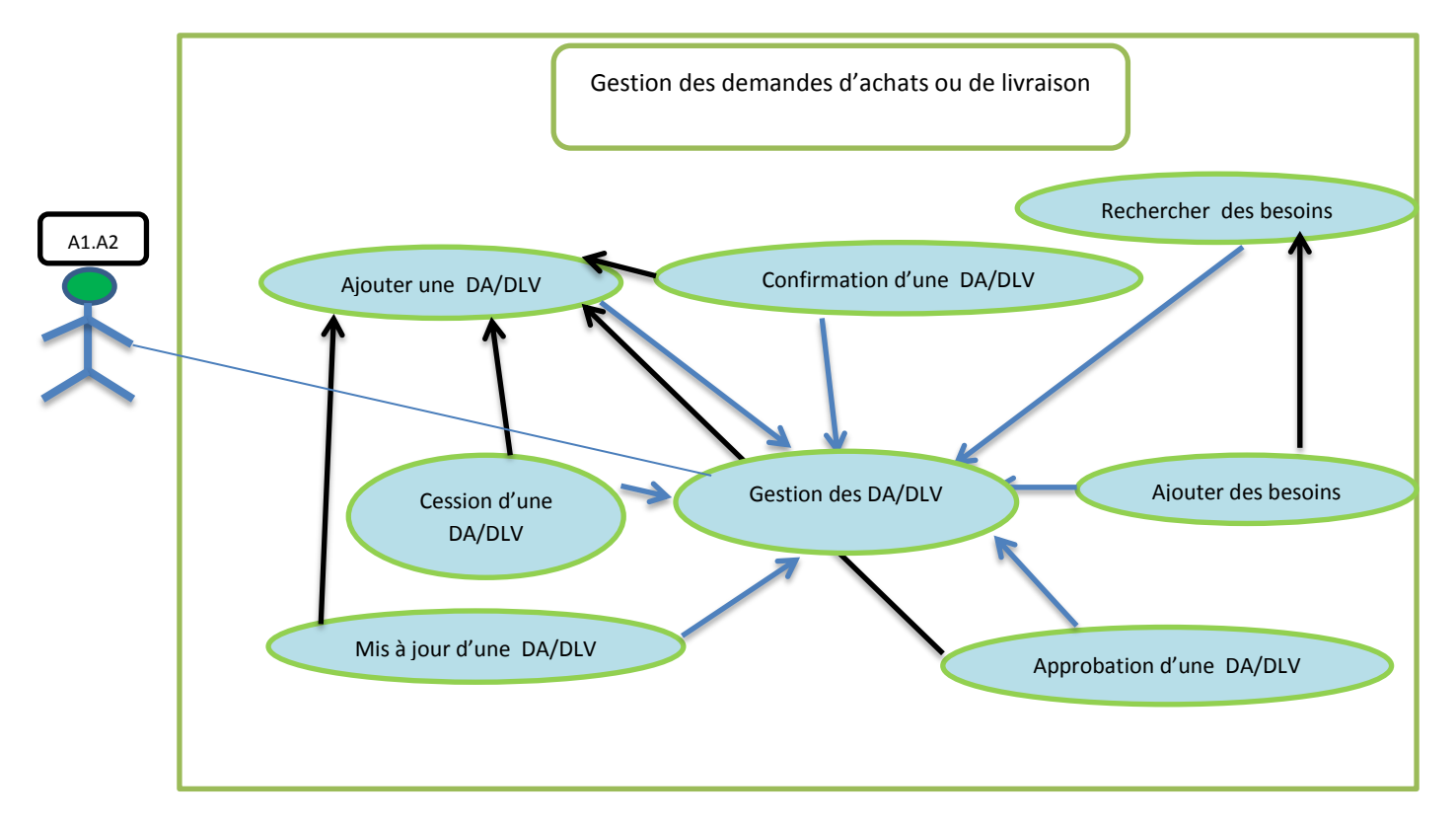

**Figure 34 : Cas d'utilisation de la saisie DA / DLV**

**Cas d'utilisation des Demandes d'achats ou de livraison (Niveau 3)**

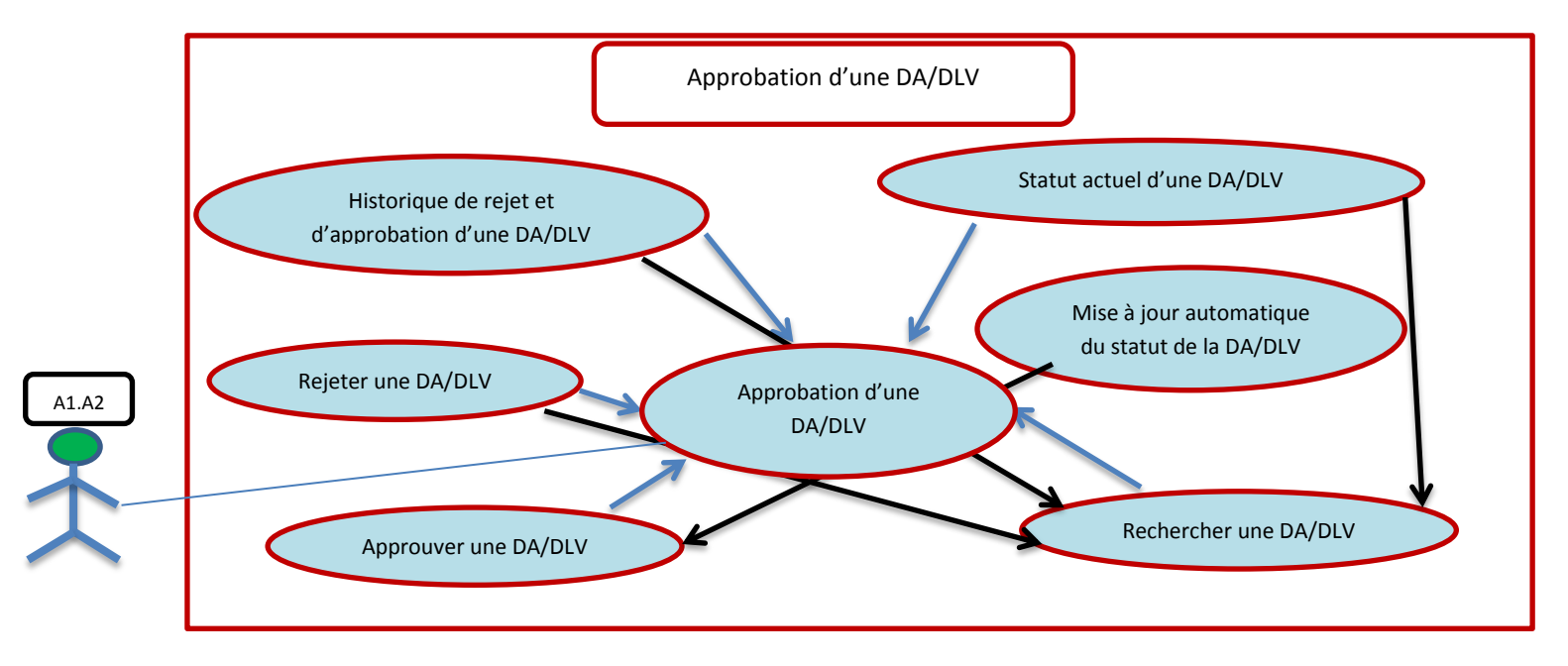

**Figure 35: cas d'utilisation d'une Approbation DA/DLV**

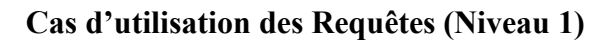

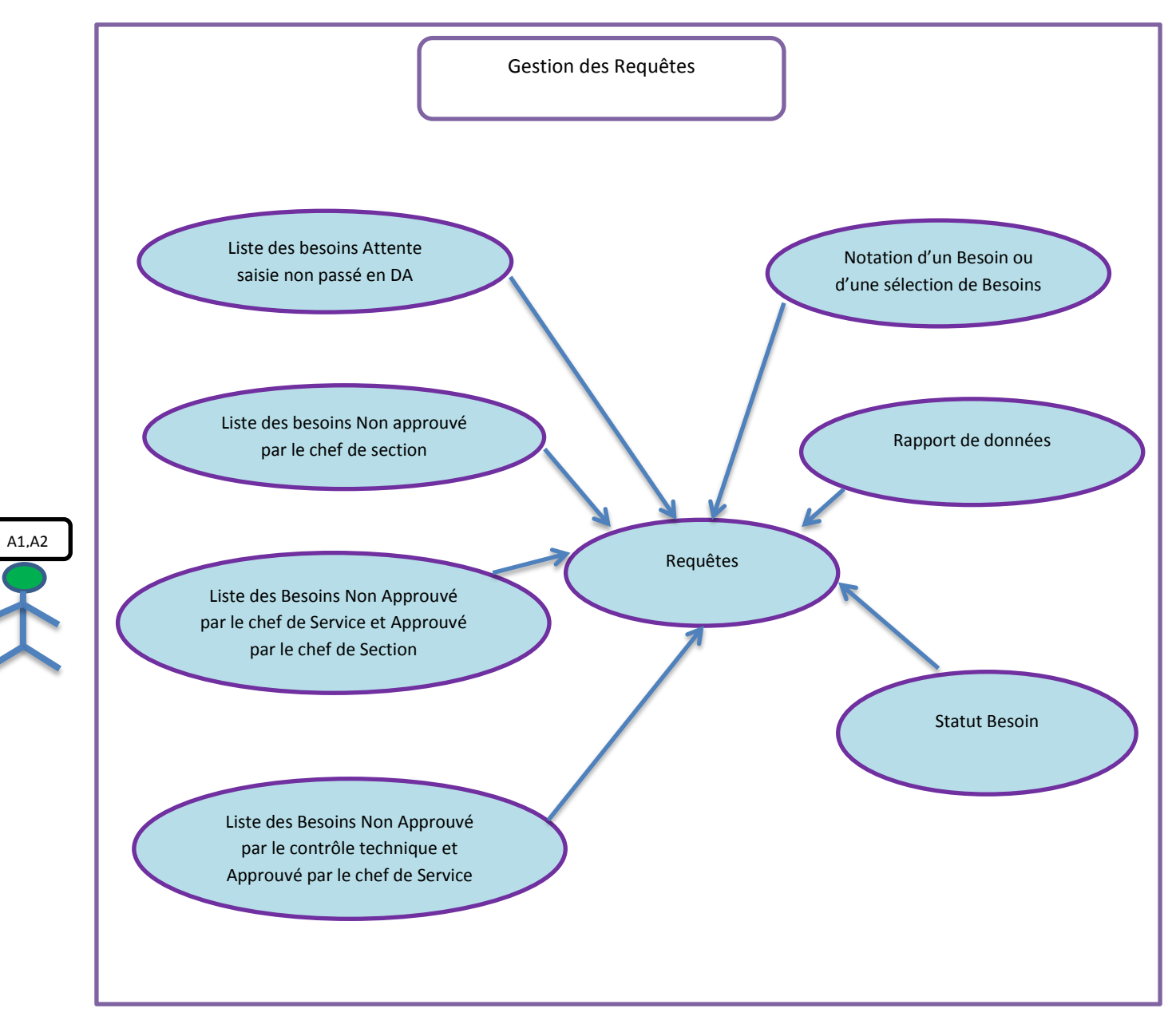

**Figure 36: cas d'utilisation des requetes**

**Diagramme d'utilisation des besoins Non Approuvé par le contrôle technique et approuvé par le chef de service (Niveau 2)**

![](_page_57_Figure_0.jpeg)

**Figure 37: Cas d'utulisation des besoins non approuvé par le chef de Service et approuvé par le chef de section**

![](_page_57_Figure_2.jpeg)

![](_page_57_Figure_3.jpeg)

**Figure 38: cas d'utilisation d'un graphique**

#### **3.3.2 Conclusion**

Dans cette partie nous avons fait une analyse de données puis proposé un système de notation ensuite nous avons pensé à une application qui pourrait faire de manière automatique ce traitement et finalement nous avons proposé son diagramme d'activité, on aurait pu ajouter certains autres diagrammes mais compte tenu de la taille de l'application et la complexité technique de ces autres diagrammes nous avons préféré mettre un seul diagramme (d'utilisation)

# **CHAPITRE 4 : TRAVAIL REALISE, DEVELOPPEMENT D'UNE APPLICATION INFORMATIQUE DE TRACABILITE DU SERVICE AGS**

Ce chapitre a pour vocation de présenter le travail réalisé (le développement de l'application) de manière générale mais suffisamment complète donc dans un 1<sup>er</sup> temps nous parlerons des technologies utilisé ensuite de l'application réalisé celle-ci est divisé en 4 module, Paramétrage, saisie des données, requêtes, graphiques nous donnerons 1 à 3 illustration de chaque module et nous y feront un commentaire

### **4.1 Outils de développement**

#### **4.1.1 Access :**

Access est un système de gestion de base de donnée relationnelle(SGBDR) développé par Microsoft nous avons choisi Access car L'OCP dispose d'une licence d'office de Microsoft voici ci-dessous la base de donnée développé sous Access

![](_page_60_Figure_3.jpeg)

![](_page_60_Figure_4.jpeg)

#### **4.1.2 VB.NET**

VB.NET est l'environnement de développement développé par Microsoft , il est sous licence mais la version express Edition est gratuite et couvre l'ensemble de nos besoin, aussi VB.NET dispose de l'API ADO.NET qui facilite grandement la communication avec Access .pour plus d'information sur ces technologies voir Annexe

### **4.2 Module paramétrage**

Dans le module paramétrage on y rentre les données statiques qui ne changent pas tous les jours par exemple les différents services , les différents agents , les différents Fournisseurs etc… voici ci-dessous une illustration de la feuille **fournisseur ,** on peut y'ajouter un fournisseur ou mettre jour les données d'un fournisseur existant , on y vois aussi une liste déroulante qui récupère ces données à partir d'une autre table ville dans le module paramétrage

![](_page_61_Picture_49.jpeg)

**Figure 40 : interface fournisseur**

### **4.3 Module saisie des données**

Dans le module saisie des données on y rentre toute les données relatives au suivi d'un besoin depuis son expression jusqu'à sa satisfaction

![](_page_62_Picture_36.jpeg)

### **4.3.1 Saisie d'une DA/DLV**

![](_page_62_Figure_2.jpeg)

Ici c'est l'interface de saisie d'une DA/DLV , en haut c'est la liste des DA/DLV qui existent dans la base de de donnée , en bas à gauche c'est les informations que l'on entre pour saisir une DA/DLV, en bas au milieu c'est la liste des besoins rattaché à la DA concerné , en bas à droite c'est un barre de recherche des besoin qui permet de sélectionner un besoin et de le rattacher à une DA

# **4.3.2 Approbation d'une DA**

|       | ID_Approbation | ID_Approbateur | ID_DA_DLV | Approbation              | Date_APP               |                                        |                   |                           |
|-------|----------------|----------------|-----------|--------------------------|------------------------|----------------------------------------|-------------------|---------------------------|
| Þ     | 46             | 0              | 14        | $\blacksquare$           | 18/06/2015 04:11       |                                        |                   |                           |
|       | 47             | $\mathbf{1}$   | 14        | $\overline{\mathcal{A}}$ | 18/06/2015 04:11       |                                        |                   |                           |
|       | 48             | $\overline{2}$ | 14        | $\Box$                   | 18/06/2015 04:11       |                                        |                   |                           |
|       | 49             | 0              | 14        | $\overline{\mathsf{v}}$  | 18/06/2015 04:11       |                                        |                   |                           |
|       | 50             | $\mathbf{1}$   | 14        | $\overline{\mathcal{A}}$ | 18/06/2015 04:11       |                                        |                   |                           |
|       |                |                |           |                          |                        |                                        |                   |                           |
|       |                |                |           |                          |                        |                                        |                   |                           |
|       | ID_Approbation |                |           |                          | Mise à jour            | Recherche/ID_DA 14                     |                   | Recherche/Num_DA          |
|       | Approbateur    | Chef_Service   | ۰         |                          |                        | ID_DA_DLV<br>14<br>Þ                   | ID_Agent<br>l 0 l | Nbr_rep_DA_DLV Mo<br>2000 |
|       | 14             |                |           |                          | Sauvegarder<br>Nouveau |                                        |                   |                           |
| ID_DA | Reponse DA     | Approuvé       |           |                          | Nouveau                | $\blacktriangleleft$<br>$\mathbf{H}$ . |                   |                           |

**Figure 42:interface Approbation d'une DA**

Ici en bas à droite un barre de recherche DA, en bas à gauche des informations d'entré relatif à l'approbation de la DA recherché ,tout en haut c'est les historique des approbation ou rejet de la DA recherché et tout en bas la barre de chargement indique le statut d'approbation de la DA tel que lorsque la DA est complètement approuvé la barre est totalement chargé

![](_page_64_Picture_54.jpeg)

### **4.3.3 Saisie d'une commande**

![](_page_64_Figure_2.jpeg)

A gauche en haut c'est la liste des commandes existantes , A gauche en bas c'est les information d'entrée relatif à la commande on y remarque que certains champs sont grisé comme ID fournisseur et au lieu d'y rentrer directement les référence et risquer de rentrer des référence qui n'existe pas , nous avons mis au milieu en haut et en bas 2 barre de recherches , pour les fournisseur et les DA tel que il suffit de rechercher et sélectionner pour que la partie grisé se remplisse des données sélectionnées , et en haut à droite c'est la liste des Appel d'offre qui sont rattaché à la commande sélectionné

#### **4.4 Module Requêtes**

Dans le module requêtes il n'y a pas d'entrée il n'y a que de la consultation d'information

# **4.4.1 Statut d'un Besoin**

![](_page_65_Picture_26.jpeg)

#### **Figure 44: interface de statut besoin**

Ici on peut connaitre le statut d'un besoin spécifique tel qu'en recherchant un besoin spécifique l'application colore en verre les étapes qu'il a dépassé et en rouge les étapes qu'il n'a pas encore dépassé

![](_page_66_Picture_52.jpeg)

### **4.4.2 Liste des besoins non saisie en DA**

**Figure 45: exemple de requete et esport résultat Excel**

Ici l'on peut faire une requête de recherche sur les besoins qui n'ont pas encore été passé en DA en utilisant comme critère de recherche un intervalle de date de d'arrivé du besoin aussi on peut exporter le résultat vers Excel et en plus de l'exporter, faire des calculs supplémentaire comme le retard de saisie ce qui rend la feuille Excel comme un rapport que l'on peut présenter

### **4.5 Module graphique**

Ce module sert à la visualisation des délais de manière graphique et simple et nous pouvons exporter les résultats du graphe vers Excel

![](_page_67_Figure_0.jpeg)

**Figure 46: interface du module graphique**

#### **4.6 Conclusion du chapitre 4**

Dans ce chapitre 4 nous avons présenté en 1<sup>er</sup> temps les outils informatique le Système de **G**estion de **B**ase de donnée **R**elationnel SGBDR ensuite nous avons présenté une à deux interface de chacun des 4 modules de l'application

# **Bibliographie**

### **Informatique**

- Visual Basic 2008 étape par étape de Michel halvorson
- Le programmeur Visual basic 2010 de Michel Martin
- Murach's ADO.NET 4 database programming with vb 2010 de Anne Boehm & Ged Mead
- <http://www.developpez.net/forums/>
- https://social.msdn.microsoft.com/Forums/fr-FR/home

# **Mathématique**

- Aléatoire introduction à la théorie et au calcul de probabilité
- Probabilité et processus stochastique d'Yves Caumel
- Statististique et probabilité de Michel Lejeune

# **Conclusion Générale**

Ce travail était une expérience très enrichissante ou contact humain , analyse , et expertise technique ont été développé chez moi , l'objet de celui-ci consistait à développer une application de suivi et de performance du service approvisionnement et gestion de stock

Dans un 1<sup>er</sup> mouvement une étude du service approvisionnement a été faite, d'après cette étude nous avons compris le fonctionnement interne, c'est-à-dire le flux du service approvisionnement et les outils utilisé c'est-à-dire le système oracle ou toute les procédures sont effectué via celui-ci et l'application Excel sur lequel est enregistré le suivi de ces procédures

Dans un 2ème mouvement nous avons fait une analyse de donnés tel que dans chaque phase des procédures du service approvisionnement, l'on pouvait extraire des indicateurs pour chaque besoin, et ces indicateurs ont représenté pour nous des variables aléatoires ce qui nous a permis de nous intéresser à leur loi de probabilité, leurs moyenne, écart-type et les corrélation existantes entre ces indicateurs et finalement à partir de ces indicateurs nous avons proposé une note pour chaque besoin que l'on peut calculer par une moyenne pondéré

Et dans un 3ème mouvement nous avons conçu une base de données Acess qui n'a pas la même structure qu'Excel mais qui permet de récolter les mêmes donné et même d'autres données supplémentaire, Nous avons développé une interface à l'aide de VB tel que le résultat final était une application qui faisait le suivi et calculait les indicateurs, ce travail était pour moi une expérience très enrichissante qui m'a permis de développer une expertise en analyse de données

# **Annexe**

**Table de la loi normale :**

#### **Table de Loi Normale**

Fonction de répartition  $\Box$  de la loi normale centrée réduite.

Probabilité de trouver une valeur inférieure à u .

![](_page_70_Picture_431.jpeg)

![](_page_70_Picture_6.jpeg)

![](_page_70_Picture_432.jpeg)

![](_page_71_Picture_556.jpeg)
# **Documents de travail**

# **Analyse de Stock**

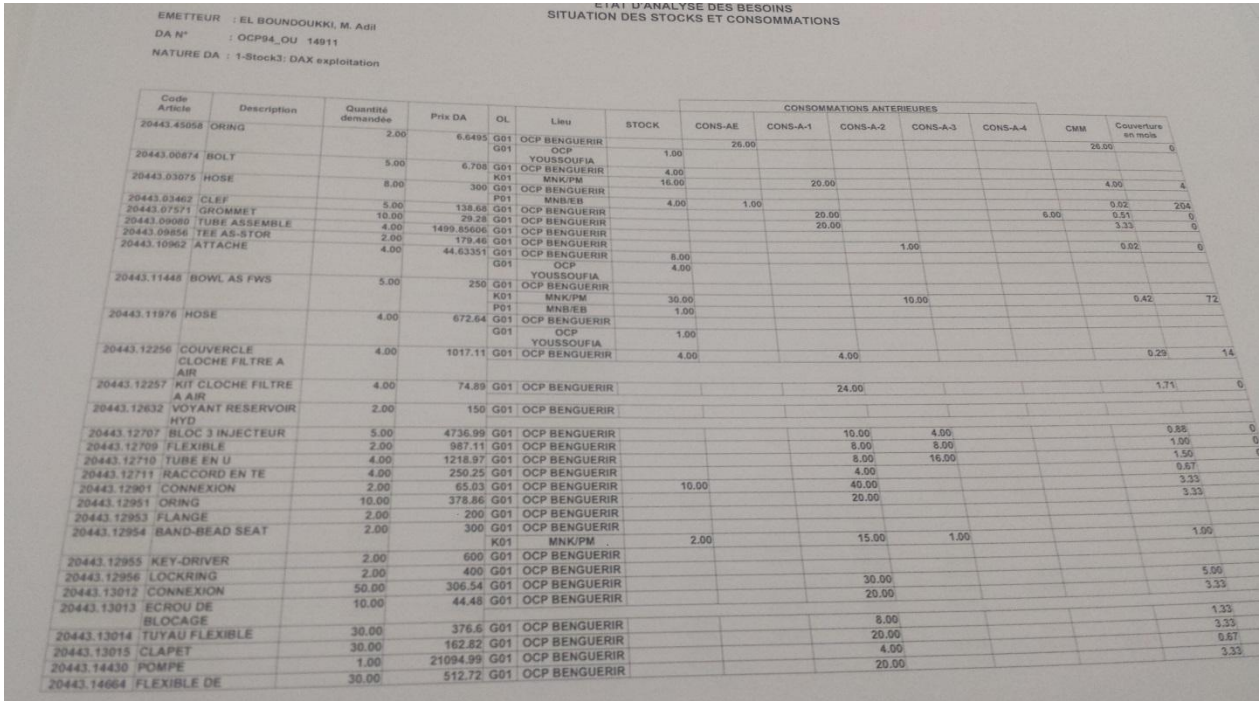

# **Analyse des encours**

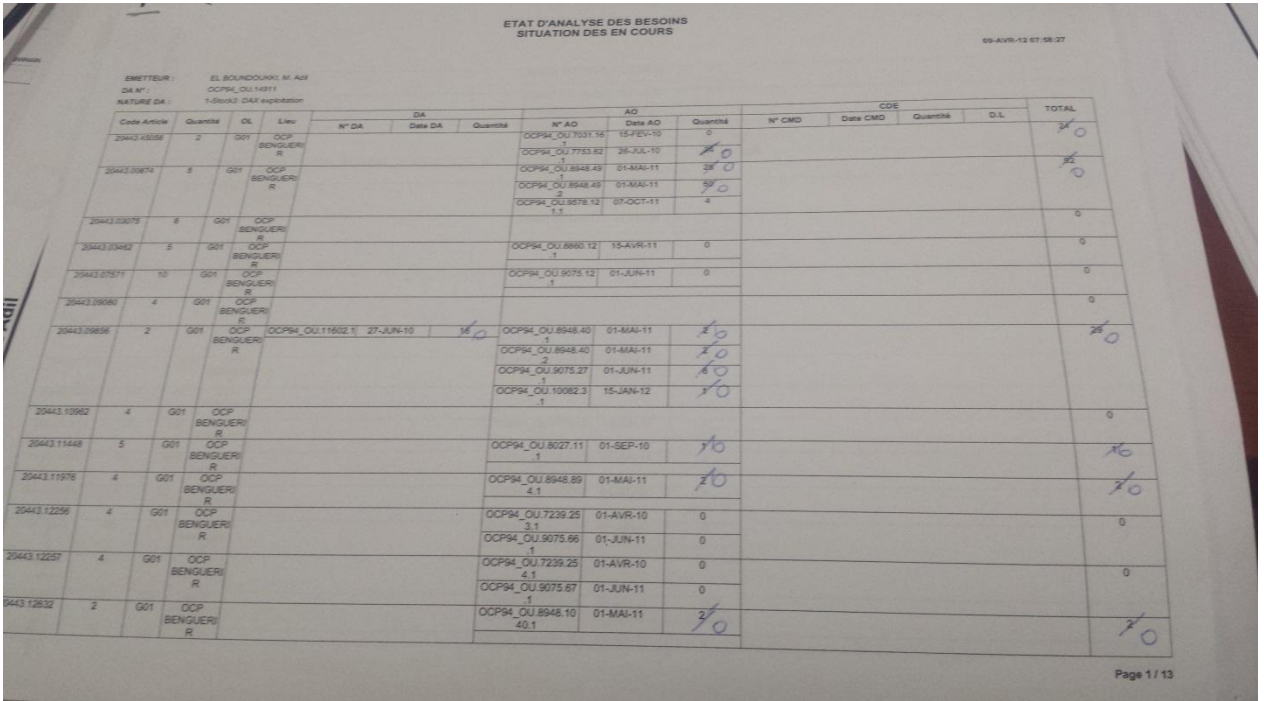

#### **Expression de besoin**

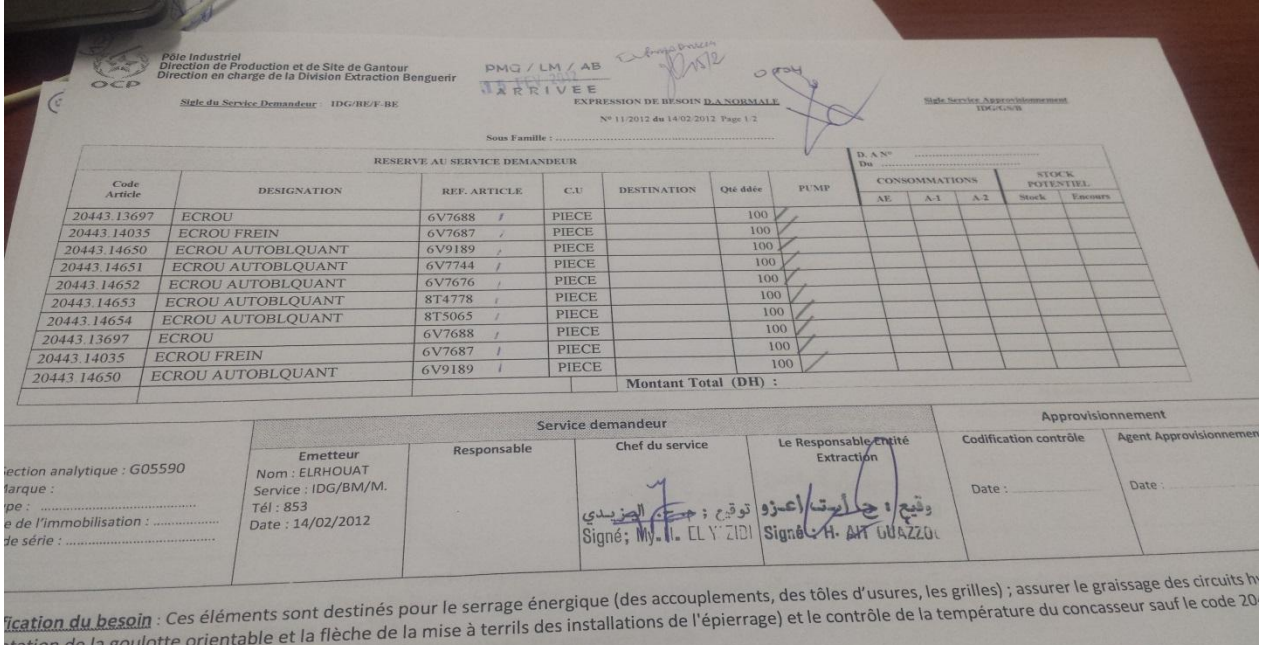

Tration du besoin : Ces éléments sont destinés pour le serrage énergique (des accouplements, des tôles d'usures, les grilles) ; assurer le graissage des circuls in a tradition de la goulotte orientable et la flèche de la m tation de la goulotte orientable et la nouvelle de la vitesse T1 et T13.<br>Le destiné pour contrôle de la vitesse T1 et T13.

réaution de la vitesse T1 et T13.<br>chatriné pour contrôle de la vitesse T1 et T13.<br>cour les articles S/plan OCP, A joindre les plans correspondants en 06 exemplaires chacun.

## **Dossier DA**

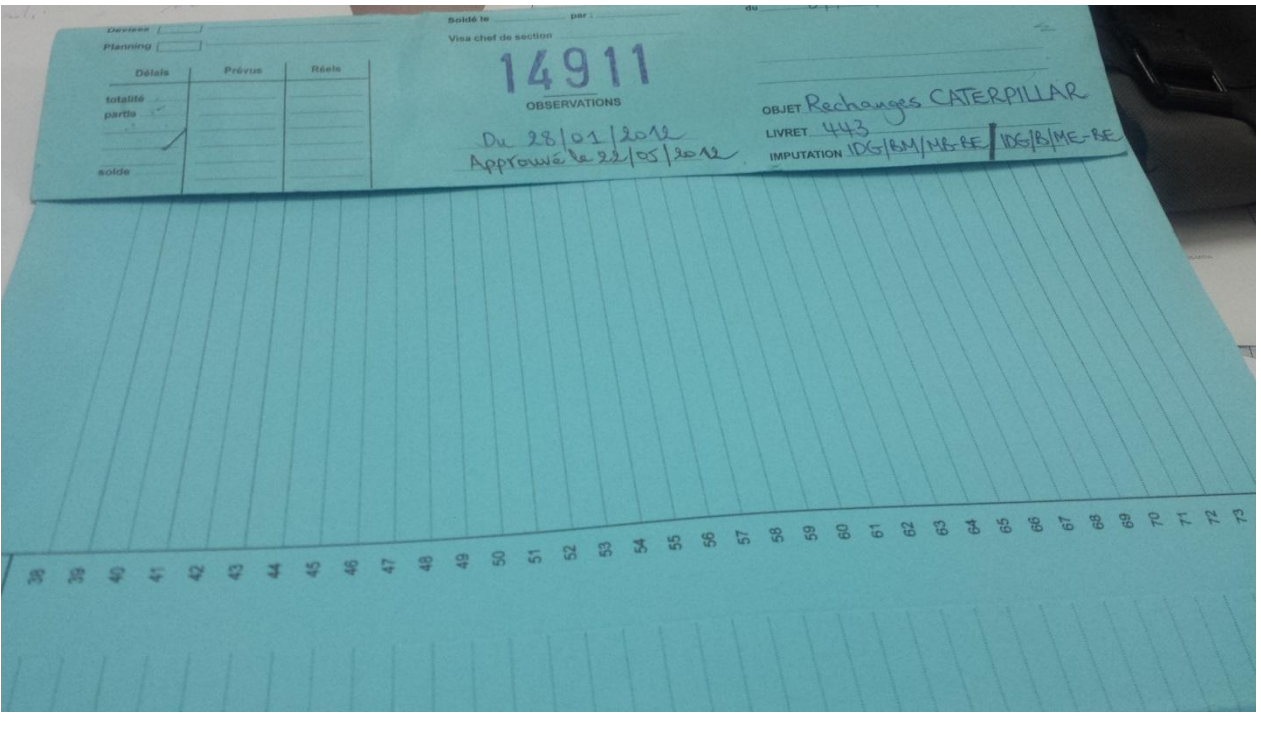

#### **Commande**

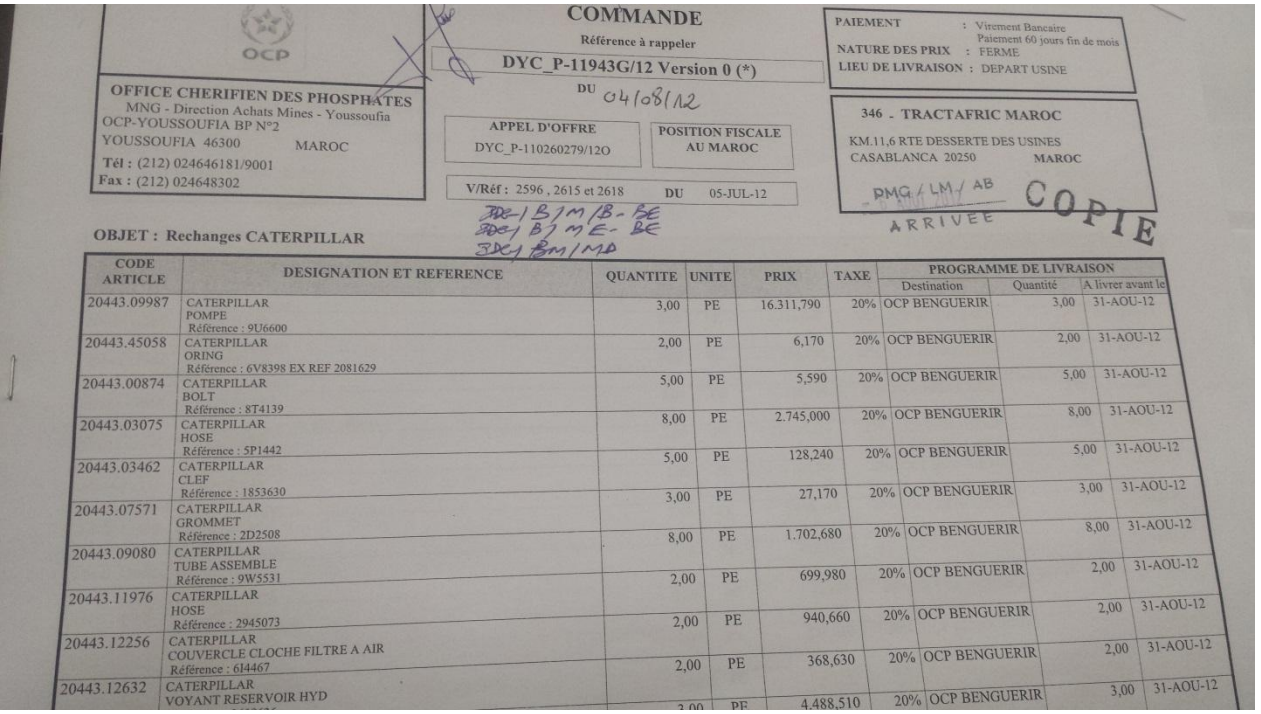

#### **Codification**

La nomenclature peut être définie, comme étant, un langage commun, fixant pour chaque article, une désignation simple, complète et précise, accompagnée généralement d'un numéro de code. Elle permet d'éviter de nombreuses difficultés dans le travail.

 Il existe 3 types de codification que l'on discute juste deux types, car le troisième et rarement utilisé.

Les 3 types sont codés comme suit (XXXXX.XXXXX) où X est un caractère alphanumérique*.*

#### **codification du type 1 :**

Le type I regroupe l'ensemble d'articles jugés d'être utilisé par une, ou plusieurs divisions et susceptible d'être livré par un, ou plusieurs fournisseurs.

La nomenclature de type 1 est éditée sous forme de livrets allant de 00 à 99, y compris le livret 46, qui est réservé aux produits pharmaceutiques et le livret 92 au petit matériel à usage médical.

Les articles sont classés au sein de chaque livret selon un numéro d'ordre croissant, ce permet aussi de retrouver chaque article à partir de sa désignation.

## **Sens du code :**

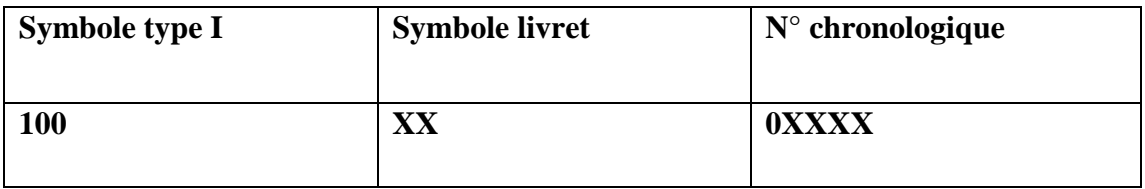

**codification du type 2**

C'est un ensemble de pièces de rechange appartement à une marque proprement codifiée au groupe O C P.

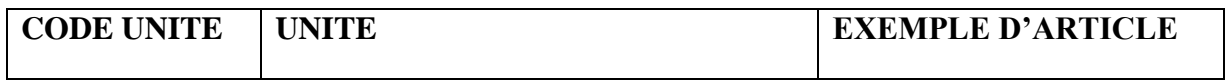

# **Sens du code :**

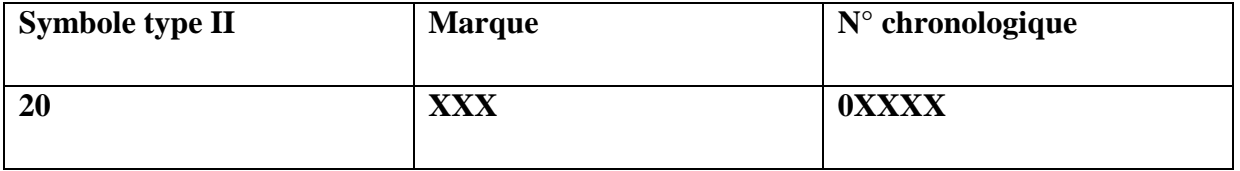

Supporte nomenclature et classement des articles:

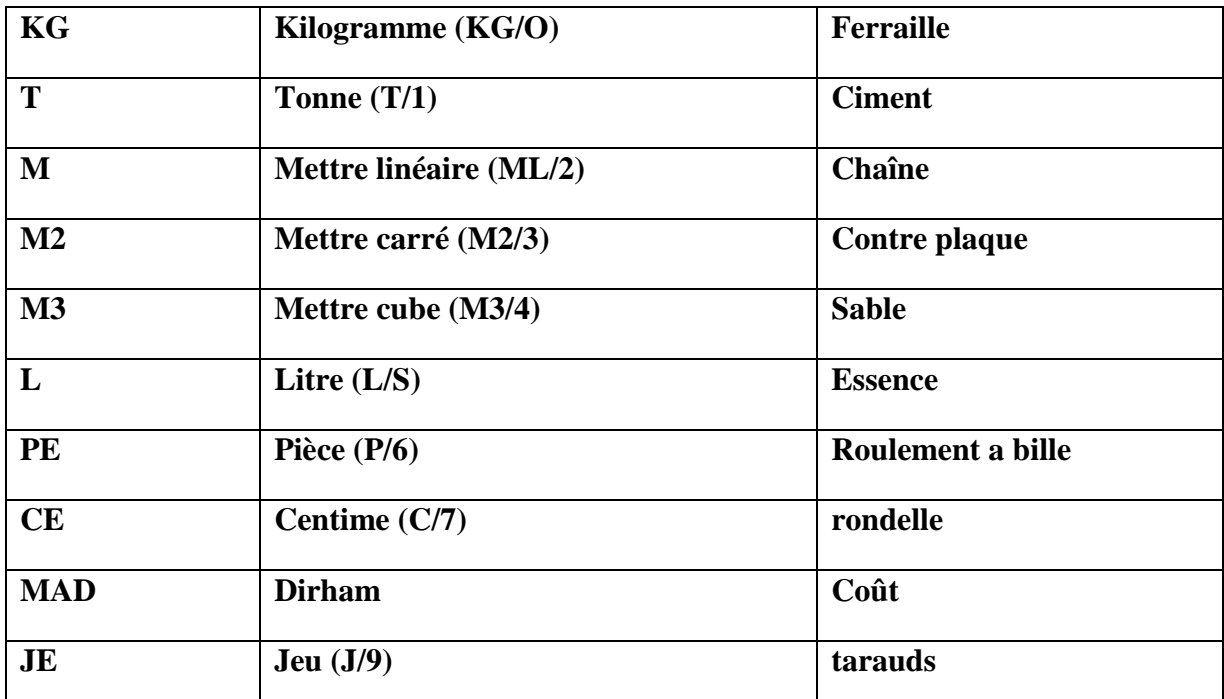

Chaque code attribué est enregistré en mémoire ordinateur, avec les informations qui le convenant pour les nécessités de gestion de stocks.

# **Introduction ADO.NET**

# **C'est quoi ADO.NET ?**

ADO.NET est une série de technologies mise à disposition pour les développeur. NET grâce à auquel on peut relier une application à une base de données. La nouveauté de l'ADO.NET par rapport à son ancêtre l'ADO est la gestion de données dans une application dans un environnement déconnecté(c'est-à-dire on interagit non pas directement avec la base de donnée (mode connecté) mais une copie et après traitement en mettra à jour la base de donnée). Ce mode, par rapport au mode connecté classique, possède plusieurs avantages et inconvénients. Ces deux modes sont utilisables avec les fournisseurs de base de données qui seront cités plus loin dans le chapitre.

Voir schéma

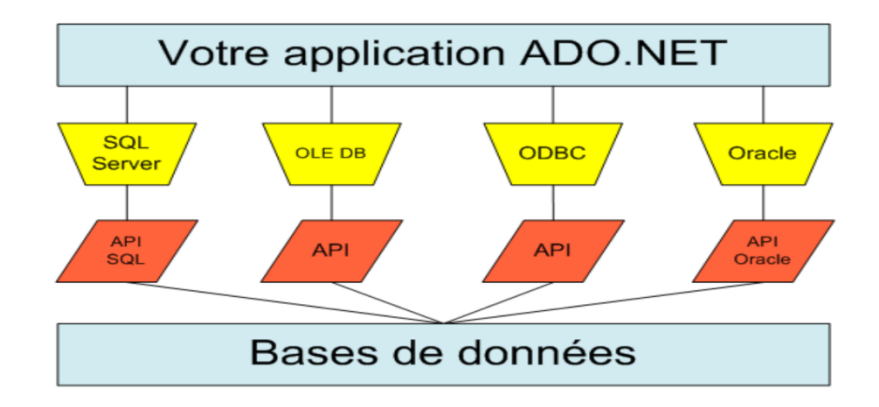

### **Composants principales d'ADO.NET**

Selon ma compréhension ADO.NET se compose de 2 famille d'éléments , famille Data provider (qui joue le rôle de connexion entre l'application et la base de donnée) et la famille Dataset (qui est une représentation des données en mémoire semblable en architecture à celle d'une base de donnée)

Voici un schéma qui peut illustrer cette architecture

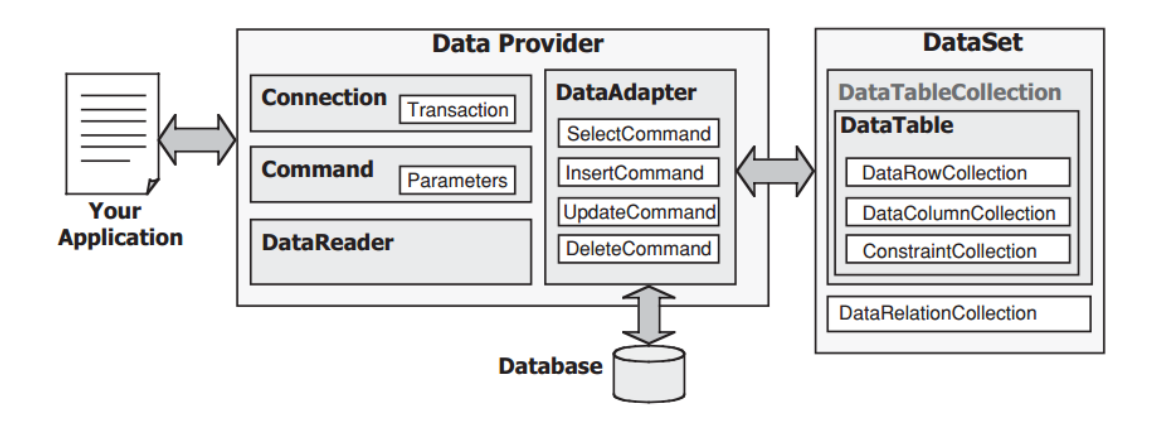

Explication des composants

#### **Classe connection**

Cette classe permet d'établir une connexion avec une base de donné voir l'exemple

Public con As New OleDbConnection("Provider=Microsoft.ACE.OLEDB.12.0;Data Source=C:\Contacts.accdb;Persist Security Info=False;")

#### **Classe command**

Permet de stocker une command destiné à une base de donné et de l'exécuter

### **Classe Datareader**

Le datareader permet un accès au donné en lecture c'est-à-dire passer par un datreader pour avoir accès aux données ne permettra pas de les modifier

Exemple illustrant l'utilisation d'une command et d'un datareader

```
Dim commande As IDbCommand = connexion. CreateCommand()
commande.CommandText = requestcommande.CommandType = CommandType.Text
connexion.Open()
Dim lire As IDataReader = commande. ExecuteReader()
            \sim \sim \sim
```
### **Collection**

Il faut comprendre du mot clef collection xx ; contient tous les éléments xx

### **Dataset**

Représentation en mémoire d'une structure de donné semblable à celle d'une BDD qui se trouve dans collection of dataset

### **Datatable**

Représentation en mémoire d'une structure de donné semblable à celle d'une table de BDD qui se trouve dans collection of datatable

### **Datatarow**

Représentation en mémoire d'une structure de donné semblable à celle d'un champ de BDD qui se trouve dans collection of datarow

# **Datatacolumns**

Représentation en mémoire d'une structure de donné semblable à celle d'une colonne de BDD qui se trouve dans collection of datacolumns

# **Datatarelations**

Représentation en mémoire d'une structure de donné semblable à celle d'une relation de BDD qui se trouve dans collection of datarelation